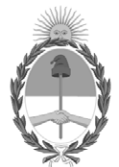

#### **República Argentina - Poder Ejecutivo Nacional** Las Malvinas son argentinas

#### **Disposición**

**Número:** 

# DI-2022-9804-APN-ANMAT#MS<br>CIUDAD DE BUENOS AIRES<br>Martes 6 de Diciembre de 2022

**Referencia:** 1-0047-3110-004409-22-8

VISTO el Expediente Nº 1-0047-3110-004409-22-8 del Registro de esta Administración Nacional de Medicamentos, Alimentos y Tecnología Médica (ANMAT), y: CONSIDERANDO:

Que por las presentes actuaciones PROPATO HNOS S.A.I.C. solicita se autorice la inscripción en el Registro Productores y Productos de Tecnología Médica (RPPTM) de esta Administración Nacional, de un nuevo producto médico.

Que las actividades de elaboración y comercialización de productos médicos se encuentran contempladas por la Ley 16463, el Decreto 9763/64, y MERCOSUR/GMC/RES. Nº 40/00, incorporada al ordenamiento jurídico nacional por Disposición ANMAT Nº 2318/02 (TO 2004), y normas complementarias.

Que consta la evaluación técnica producida por el Instituto Nacional de Productos Médicos, en la que informa que el producto estudiado reúne los requisitos técnicos que contempla la norma legal vigente, y que los establecimientos declarados demuestran aptitud para la elaboración y el control de calidad del producto cuya inscripción en el Registro se solicita.

Que corresponde autorizar la inscripción en el RPPTM del producto médico objeto de la solicitud.

Que se actúa en virtud de las facultades conferidas por el Decreto N° 1490/92 y sus modificatorios.

Por ello;

#### EL ADMINISTRADOR NACIONAL DE LA ADMINISTRACIÓN NACIONAL

#### DE MEDICAMENTOS, ALIMENTOS Y TECNOLOGÍA MÉDICA

DISPONE:

ARTÍCULO 1º.- Autorízase la inscripción en el Registro Nacional de Productores y Productos de Tecnología Médica (RPPTM) de la Administración Nacional de Medicamentos, Alimentos y Tecnología Médica (ANMAT) del producto médico marca Comen nombre descriptivo Monitor de pacientes multiparamétrico y nombre técnico Sistemas de Monitoreo Fisiológico , de acuerdo con lo solicitado por PROPATO HNOS S.A.I.C. , con los Datos Identificatorios Característicos que figuran al pie de la presente.

ARTÍCULO 2º.- Autorízanse los textos de los proyectos de rótulo/s y de instrucciones de uso que obran en documento N° IF-2022-126051662-APN-INPM#ANMAT .

ARTÍCULO 3º.- En los rótulos e instrucciones de uso autorizados deberá figurar la leyenda "Autorizado por la ANMAT PM 647-468 ", con exclusión de toda otra leyenda no contemplada en la normativa vigente.

ARTICULO 4°.- Extiéndase el Certificado de Autorización e Inscripción en el RPPTM con los datos característicos mencionados en esta disposición.

ARTÍCULO 5º.- La vigencia del Certificado de Autorización será de cinco (5) años, a partir de la fecha de la presente disposición.

ARTÍCULO 6º.- Regístrese. Inscríbase en el Registro Nacional de Productores y Productos de Tecnología Médica al nuevo producto. Por el Departamento de Mesa de Entrada, notifíquese al interesado, haciéndole entrega de la presente Disposición, conjuntamente con rótulos e instrucciones de uso autorizados y el Certificado mencionado en el artículo 4°.

Gírese a la Dirección de Gestión de Información Técnica a los fines de confeccionar el legajo correspondiente.

Cumplido, archívese.

#### DATOS IDENTIFICATORIOS CARACTERÍSTICOS

PM: 647-468

Nombre descriptivo: Monitor de pacientes multiparamétrico

Código de identificación y nombre técnico del producto médico, (ECRI-UMDNS): 12-636-Sistemas de Monitoreo Fisiológico

Marca(s) de (los) producto(s) médico(s): Comen

Modelos: NC8; NC10; NC12.

Clase de Riesgo: III

Indicación/es autorizada/s:

El monitor de la serie NC8/NC10/NC12 mide los signos fisiológicos de recién nacidos, pacientes pediátricos y adultos, tales como ECG, presión arterial no invasiva (NIBP), presión arterial invasiva (IBP), gasto cardíaco (C.O.), gas anestésico (AG), saturación de oxígeno en pulso (SpO2), temperatura (TEMP), respiración (RESP), frecuencia del pulso (PR), dióxido de carbono tele espiratorio (EtCO2) e índico biespectral (BIS); reconoce los parámetros en forma automática y los muestra en pantalla de acuerdo a los módulos conectados o desconectado. Estos monitores pueden utilizarse en: Clínica general, en instalaciones sanitarias como quirófanos, consultorios externos, departamentos de emergencia, quirúrgicos, médicos e internaciones.

Período de vida útil: 10 años a partir de su primer uso.

Condición de uso: Uso exclusivo a profesionales e instituciones sanitarias

Fuente de obtención de la materia prima de origen biológico: N/A

Forma de presentación: Una unidad; Una unidad con sus accesorios.

Método de esterilización: N/A

Nombre del fabricante: Shenzhen Comen Medical Instruments Co. Ltd.

Lugar de elaboración:

Floor 10, Floor 11 and Section C of Floor 12 of Building 1A & Floor 1 to Floor 5 of Building 2, FIYTA Timepiece Building, Nanhuan Avenue, Matian Sub-district, Guangming District, Shenzhen, Guangdong, 518106, China.

Expediente N° 1-0047-3110-004409-22-8

N° Identificatorio Trámite: 40402

AM

Digitally signed by GARAY Valéria Teresa Date: 2022.12.06 18:36:59 ART Location: Ciudad Autónoma de Buenos Aires

Valeria Teresa Garay Subadministradora Nacional Administración Nacional de Medicamentos, Alimentos y Tecnología Médica

Equipamiento - Insumos Médicos - Droguería

#### PROPATO HNOS. S.A.I.C.

Av. Rodriguez Peña 2169 - B1676BUQ - Santos Lugares - Bs.As. Teléfono: (011) 5556-8800 - Fax: (011) 5556-8888 web: www.propato.com.ar - e-mail: contacto@propato.com.ar

#### **ANEXO III B**

#### **PROYECTO DE ROTULO**

- 1. Fabricado por: Shenzhen Comen Medical Instruments Co. Ltd.- Floor 10, Floor 11 and Section C of Floor 12 of Building 1A & Floor 1 to Floor 5 of Building 2, FIYTA Timepiece Building, Nanhuan Avenue, Matian Sub-district, Guangming District, Shenzhen, Guangdong, 518106, P.R. China., REPÚBLICA POPULAR CHINA
- 2. Importado por PROPATO HNOS. S.A.I.C., Equipamientos e Insumos Hospitalarios Av. Rodríguez Peña 2045/2169 – Santos Lugares – Bs. As. – Argentina
- 3. Monitor de paciente multiparamétrico
- 4. Modelo: XX
- 5. Marca: Comen
- 6. Leer el manual de uso antes de utilizar el equipo
- 7. Ver precauciones y advertencias.
- 8. Condiciones de trabajo: Temperatura ambiente De 0ºC a 40ºC; Humedad relativa ≤93% y Presión barométrica de 700hPa a 1060hPa.
- 9. Condiciones de almacenamiento El monitor debe estar embalado y almacenado en un cuarto bien ventilado sin gases corrosivos (temperatura ambiente: de -20℃ a 60℃; RH: ≤93%; Presión barométrica: de 700hPa a 1060hPa).
- 10.Condiciones de transporte Proteja el monitor contra los impactos violentos, la vibración, lluvia y nieve durante el transporte. El monitor debe estar embalado y almacenado en un cuarto bien ventilado sin gases corrosivos (temperatura ambiente: de -20℃ a 60℃; RH: ≤93%; Presión barométrica: de 700hPa a 1060hPa).
- 11. Forma de presentación: Una unidad; Una unidad con sus accesorios.
- 12. Lote Nº/Serie:
- 13. Fecha de Fabricación:
- 14. Director técnico: Gustavo Daniele Farmacéutico MN 13086
- 15.Autorizado por la A.N.M.A.T PM-647-468
- 16.Condición de uso: Uso Exclusivo a Profesionales e Instituciones Sanitarias.

PROPATO INOS. S.A.I.C.

PROPATO HNOS SA Farm. SUSTAVO F. DANIELE IF-2022-126051662-APN-INPM#ANMAT

Página 1 de 56

## $'$  PROPATO

Equipamiento - Insumos Médicos - Droguería

#### PROPATO HNOS. S.A.I.C.

Av. Rodriguez Peña 2169 - B1676BUQ - Santos Lugares - Bs.As. Teléfono: (011) 5556-8800 - Fax: (011) 5556-8888 web: www.propato.com.ar - e-mail: contacto@propato.com.ar

#### **INSTRUCCIONES DE USO**

#### **Instalación**

#### Desembalaje e Inspección

Retire cuidadosamente el monitor y sus accesorios del empaque y verifique cada uno de estos puntos. En caso de problema o contradicción, comuníquese de inmediato su distribuidor.

- 1. Verifique que todos los accesorios suministrados coincidan con la lista de empaque.
- 2. Verifique que no haya daños.
- 3. Controle todos los conductores y conectores expuestos.

Conserve adecuadamente el material de embalaje para uso futuro.

#### Conexión del cable de alimentación de CA

Asegúrese de que la fuente de alimentación de CA esté de acuerdo con las siguientes especificaciones:  $100 \sim 240V$ ,  $50/60$ Hz $\pm 1$ Hz.

Conecte un extremo del cable de alimentación suministrado con el monitor a la toma de corriente del monitor e inserte el otro extremo en un tomacorriente con descarga a tierra.

Nota  $\lambda$  Utilice un toma múltiple de grado médico.

 $\lambda$  Cuando se suministra una batería, se la debe cargar después del transporte o almacenamiento. Si la batería está baja y no se conecta el monitor a una fuente de alimentación de CA, podría fallar el arranque.

 $\lambda$  Una vez conectado a una fuente de alimentación de CA, la batería se cargará hasta estar completamente cargada.

#### Arranque

Una vez encendido el interruptor, el monitor comienza el proceso de auto verificación. La luz roja y la turquesa se encienden en forma simultánea durante 1 segundo; luego, la luz turquesa continúa encendida otro segundo, y a su vez, se enciende durante 1 segundo la luz amarilla. Después, aparece

PROPATO INOS. S.A.I.C.

PROPATO HNOS SA Farm. SUSTAVO F. DANIELE IF-2022-126051662-APN-INPM#ANMAT

Página 2 de 56

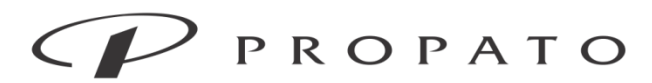

#### PROPATO HNOS. S.A.I.C.

Av. Rodriguez Peña 2169 - B1676BUQ - Santos Lugares - Bs.As. Teléfono: (011) 5556-8800 - Fax: (011) 5556-8888 web: www.propato.com.ar - e-mail: contacto@propato.com.ar

en pantalla el logotipo de la compañía; el monitor muestra la interfaz principal con un sonido de "bip".

Antes de monitorear al paciente, confirme que el monitor no tenga daños mecánicos y que los cables y accesorios estén conectados correctamente.

#### Nota

 $\lambda$  El sistema emite una alarma cuando se detecta un error crítico durante la autoverificación.

Controle todas las funciones del monitor para asegurarse de que el monitor puede funcionar en forma normal.

 $\lambda$  Se debe cargar la batería después de cada uso para garantizar la disponibilidad de carga.

 Después de la desconexión, con el objeto de extender la vida útil del monitor, espere al menos 1 minuto antes de volver a reiniciarlo.

El tiempo de arranque del monitor es de aproximadamente 25 a 30 segundos.

Advertencia No use el monitor si encuentra alguna evidencia de falla o algún mensaje de error. Comuníquese con personal de servicio o con un técnico especializado.

#### Conexión de sensores

Conecte los sensores al monitor y al paciente, para poder monitorear los parámetros necesarios.

#### Admisión del paciente

Cuando un paciente está conectado al monitor, el monitor puede mostrar y guardar los datos fisiológicos del paciente aún si dicho paciente no fue admitido. Pero la correcta admisión del paciente es importante para su monitoreo.

Puede admitir o dar de alta a un paciente en la ventana [PACIENTE].

Para admitir un paciente hospitalizado:

1) Ingrese a [PACIENTE]→ [Admisión].

2) Si en el monitor se ha admitido a otro paciente, aparecerá el mensaje [¿Dar de alta al paciente actual y admitir uno nuevo? nuevo?]. Seleccione [Sí] para dar de alta al paciente actual. Si no se ha admitido a ningún

PROPATO NOS. S.A.I.C.

PROPATO HNOS SAI.C. IF-2022-126051662-APN-INPM#ANMAT

Página 3 de 56

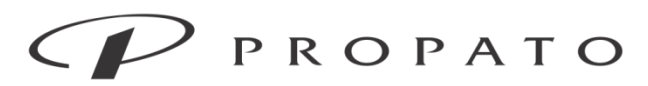

#### PROPATO HNOS. S.A.I.C.

Av. Rodriguez Peña 2169 - B1676BUQ - Santos Lugares - Bs.As. Teléfono: (011) 5556-8800 - Fax: (011) 5556-8888 web: www.propato.com.ar - e-mail: contacto@propato.com.ar

paciente, aparecerá el mensaje [¿El monitor se ha aplicado a los datos del paciente para ser recibido?].

· [Sí]: Aplica los datos del monitor al paciente nuevo.

· [No]: Borr a los datos almacenados en el monitor.

3) Ingrese la información del paciente en el menú [INFO PAC]. Esté atento a ingresar correctamente [TIPO PAC] (tipo de paciente) y [APCE] (marcapasos). Puede ingresar la información con los métodos a mano o EN.

· [TIPO PA C]: las opciones incluyen [ADU] (adulto), [PED] (pediátrico), [NEO] (neonatal). Es fundamental seleccionar el tipo de paciente correcto, ya que determina el algoritmo utilizado para calcular y procesar los datos del paciente, así como también determinados límites de seguridad y de alarma aplicados al paciente.

· [APCE]: Esta configuración determina si el monitor muestra el pulso del marcapasos. Cuando [APCE] esté configurado en " (ON) y se detecte la señal del marcapasos, el símbolo aparecerá sobre la forma de onda del ECG, y en la esquina superior derecha del área de mensajes se visualizará

. Cuando [APCE] esté configurado en " OFF", no se visualizarán símbolos o mensajes, y el pulso del marcapasos no se filtrará.

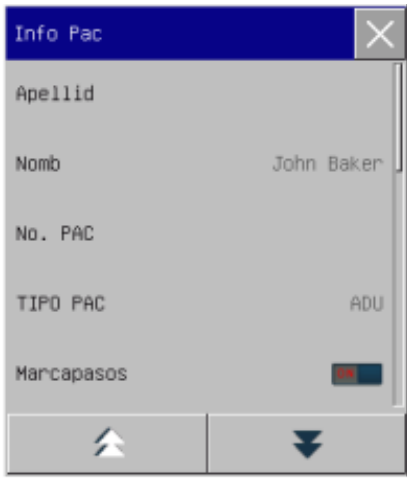

**PROPATC OS. S.A.I.C.** 

PROPATO HNOS **E DANIELE** Farm. hsas IF-2022-126051662-APN-INPM#ANMAT

Página 4 de 56

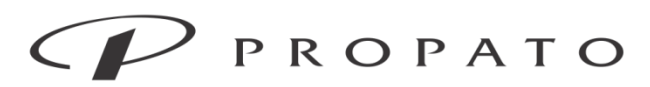

#### PROPATO HNOS. S.A.I.C.

Av. Rodriguez Peña 2169 - B1676BUQ - Santos Lugares - Bs.As. Teléfono: (011) 5556-8800 - Fax: (011) 5556-8888 web: www.propato.com.ar - e-mail: contacto@propato.com.ar

Luego de la admisión, el paciente puede ser eliminado.

En casos en el que el personal médico lo considere pertinente, se puede guardar el caso de un paciente, para poder ser visualizado a futuro.

Asimismo, el caso puede ser exportado vía USB.

#### Monitoreo de FP (PR)

La actividad mecánica del corazón origina el pulso arterial. El valor de la FP (frecuencia del pulso) se puede obtener midiendo el pulso. El color del área de parámetro de FP coincide con el color donde se visualizan los parámetros del origen de la FP.

#### Monitoreo de ECG

El monitoreo de ECG genera la actividad eléctrica continua del corazón del paciente, que se ve reflejada en el monitor en la forma de ondas y valores, para evaluar con exactitud el estado fisiológico actual del paciente. Por lo tanto, se debe garantizar la conexión normal del cable de ECG, para poder obtener mediciones correctas. Durante una visualización normal, el dispositivo puede mostrar ondas de ECG de 3, 5 y 12 derivaciones.

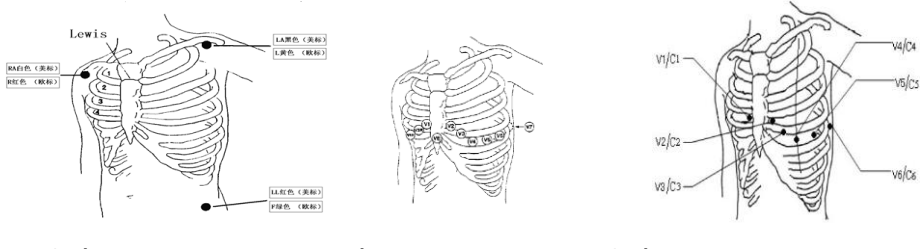

#### 3 derivaciones 5 derivaciones 12 derivaciones

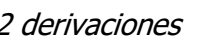

#### Monitoreo de Respiración

El monitor mide la RESP (respiración) en base a la impedancia torácica entre los dos electrodos. Los cambios ocasionados por los movimientos torácicos en dicha impedancia, generarán en pantalla una onda de RESP (respiración). A partir de dicha onda se calcula la RR (frecuencia respiratoria).

**PROPATO INOS. S.A.I.C.** ATTO

PROPATO HNOS **GUSTAVOF, DANIELE** Farm. TÉCMICO<br>PRA 18583 IF-2022-126051662-APN-INPM#ANMAT

Página 5 de 56

Equipamiento - Insumos Médicos - Droguería

#### PROPATO HNOS. S.A.I.C.

Av. Rodriguez Peña 2169 - B1676BUQ - Santos Lugares - Bs.As. Teléfono: (011) 5556-8800 - Fax: (011) 5556-8888 web: www.propato.com.ar - e-mail: contacto@propato.com.ar

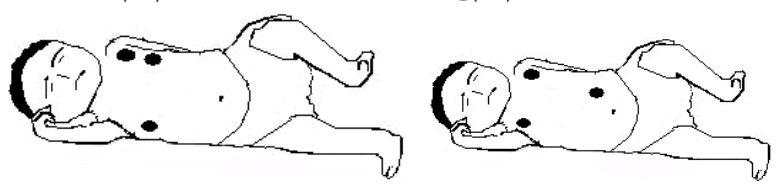

#### Monitoreo de SpO2

La pletismografía de SpO2 mide la SpO2 arterial, es decir, el porcentaje del recuento de oxihemoglobina.

La SpO2 se mide con la pulsioximetría, un método continúo no invasivo que mide la cantidad de luces emitidas desde el sensor (origen de la luz) que pueden penetrar en los tejidos del paciente (dedos u orejas) y llegar al receptor.

El monitor mide los siguientes parámetros:

- SpO2 arterial: la relación de la oxihemoglobina a la suma de la oxihemoglobina y la desoxihemoglobina (SpO2 arterial funcional);
- Onda plestimográfica: una indicación visible del pulso del paciente;
- FC (calculada a partir de la onda plestimográfica): el recuento del pulso del paciente por minuto;
- PI (índice de perfusión, no aplicable para SpO2 Nellcor): la fuerza de la señal del pulso como el porcentaje de señal pulsátil a señal no pulsátil.

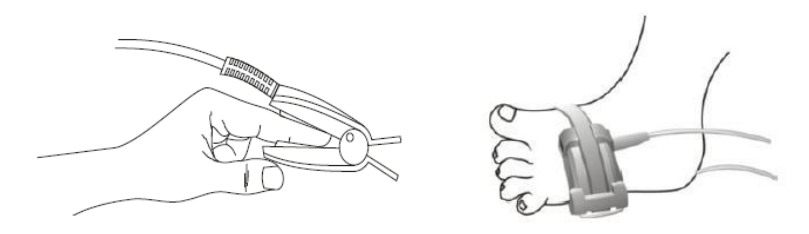

#### Monitoreo de NIBP

El monitor utiliza el método de vibración (mide la amplitud de vibración de la presión del manguito) para medir la presión arterial no invasiva (NIBP). Los cambios en la presión arterial pueden ocasionar

**PROPATO** VOS. S.A.I.C. ATTO

PROPATO HNOS S **GUSTAVOF, DANIELE** Farm. hisas IF-2022-126051662-APN-INPM#ANMAT

Página 6 de 56

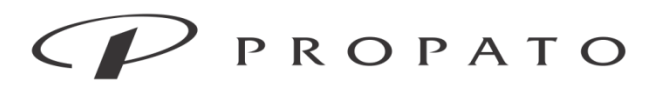

#### PROPATO HNOS. S.A.I.C.

Av. Rodriguez Peña 2169 - B1676BUQ - Santos Lugares - Bs.As. Teléfono: (011) 5556-8800 - Fax: (011) 5556-8888 web: www.propato.com.ar - e-mail: contacto@propato.com.ar

vibraciones en el manguito. La presión del manguito en su amplitud de vibración más alta es la

presión media. La presión sistólica y diastólica se calculan a partir de la presión media.

La medición de NIBP se aplica en operaciones electroquirúrgicas y descargas del desfibrilador, de conformidad con las normas IEC601-2-30/EN60601-2-30.

El monitoreo de NIBP se aplica a adultos, niños, recién nacidos, mujeres embarazadas y pacientes con preeclampsia.

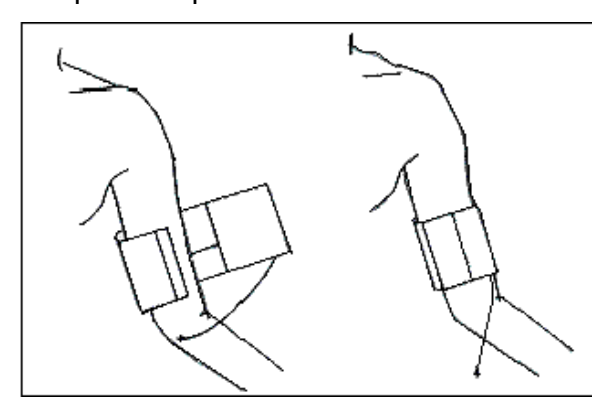

#### Monitoreo de TEMP

El monitor cuenta con dos canales de medición de temperatura y utiliza un sensor de TEMP (temperatura) para medirla.

Coloque el sensor de temperatura debajo de la axila o en la parte anorrectal del paciente, de acuerdo con el tipo de sensor. Para lograr un resultado preciso, mida la temperatura por lo menos durante 1min.

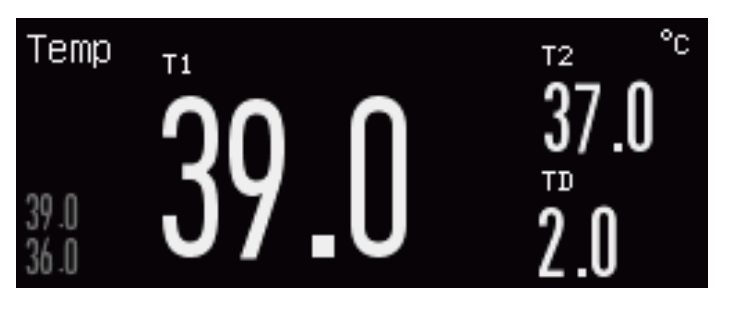

**PROPATO** VOS. S.A.I.C. ATTO

PROPATO HNOS Farm. QUSTAVO F. DANIELE **Farm.** GUS IAV TÉCMES<br>
M. 13086 M.P.B.A. 18983<br>
IF-2022-126051662-APN-INPM#ANMAT

Página 7 de 56

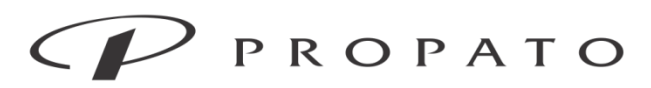

#### PROPATO HNOS, S.A.I.C.

Av. Rodriguez Peña 2169 - B1676BUQ - Santos Lugares - Bs.As. Teléfono: (011) 5556-8800 - Fax: (011) 5556-8888 web: www.propato.com.ar - e-mail: contacto@propato.com.ar

#### Monitoreo de CO2

El monitor utiliza la medición de CO2 para monitorear el estado de la respiración del paciente y controlar su ventilación. Existen dos métodos para medir el CO2 en las vías respiratorias del paciente: · Método de medición de flujo lateral (sidestream): tome muestras del detector de gases respiratorio en las vías respiratorias del paciente a un caudal constante y utilice el sensor de CO 2 remoto incorporado en el sistema de medición para analizarlos.

· Método de medición de flujo principal (mainstream): instale el sensor de CO 2 en el conector de las vías respiratorias que está directamente insertado en el sistema respiratorio del paciente.

En los dos casos anteriores, el principio de medición es la emisión de IR. Utilice el detector óptico para medir la intensidad de los rayos infrarrojos que penetran el sistema respiratorio. Dicha intensidad depende de la concentración de CO2, ya que algunos rayos infrarrojos serán absorbidos por moléculas de CO2.

La medición de CO2 incluye los siguientes parámetros (vea la siguiente figura):

- $\cdot$  Forma de onda de CO 2  $\textcircled{\scriptsize{1}}$
- $\cdot$  CO 2 tele espiratorio (EtCO 2 ): el valor de CO 2 no medido durante la espiración  $(2)$
- $\cdot$  Límite de alarma de EtCO 2  $(3)$
- $\cdot$  CO 2 inspiratorio forzado (FiCO 2): el valor mínimo de CO 2 durante la inspiración  $\overline{4}$ )

· Frecuencia respiratoria de la vía aérea (AWRR): las respiraciones por minuto calculadas a partir de la

forma de onda de CO 2  $(5)$ 

• Unidad de medición  $\omega$ 

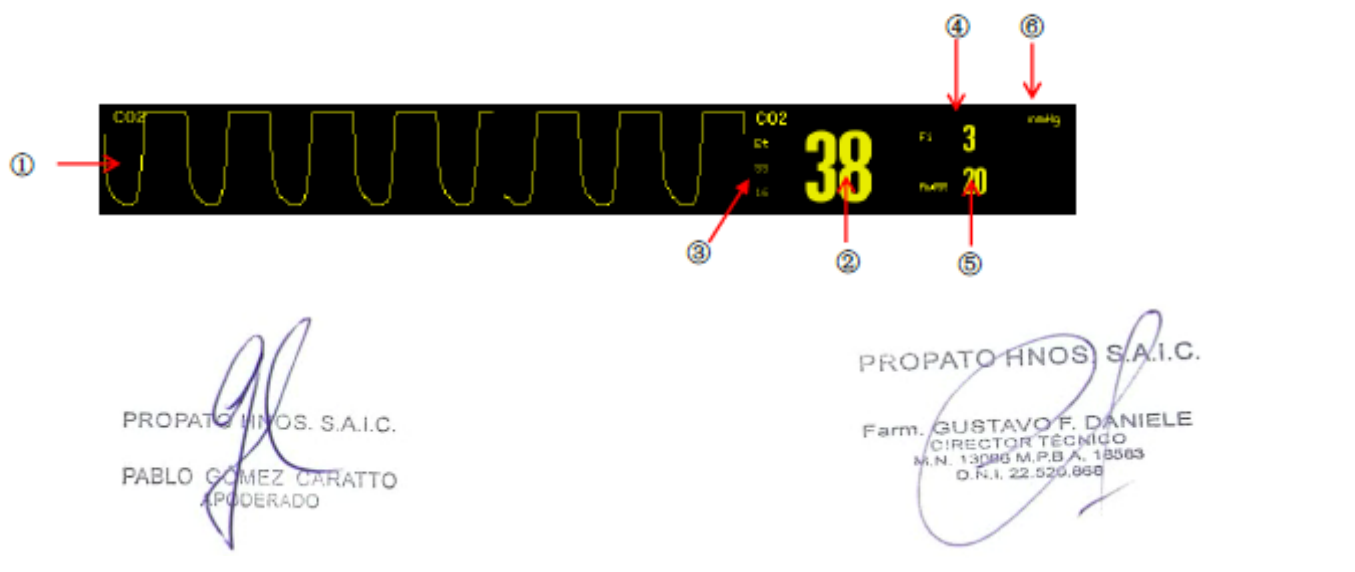

Página 8 de 56

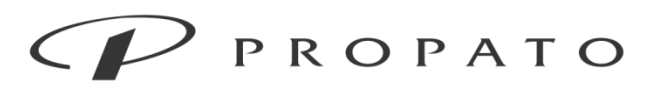

PROPATO HNOS. S.A.I.C.

Av. Rodriguez Peña 2169 - B1676BUQ - Santos Lugares - Bs.As. Teléfono: (011) 5556-8800 - Fax: (011) 5556-8888 web: www.propato.com.ar - e-mail: contacto@propato.com.ar

#### Monitoreo de IBP

El monitor puede medir la presión arterial (presión sistólica, diastólica y media) directamente.

Este monitor es compatible con dos módulos de IBP en cuatro canales a la vez. Cuando se colocan dos módulos de IBP al mismo tiempo, en la pantalla se pueden visualizar cuatro formas de onda de presión y cuatro conjuntos de parámetros

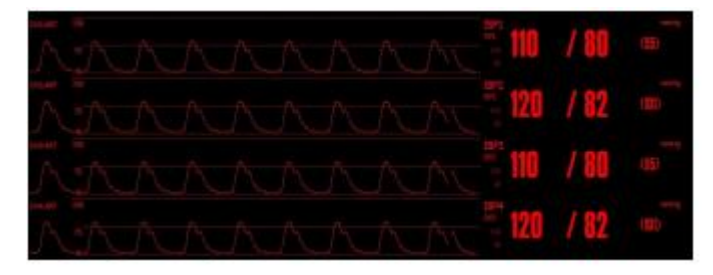

Interfaz de monitoreo de IBP de cuatro canales

#### Monitoreo de AG

El módulo AG (gas anestésico) se utiliza para medir los gases anestésicos y respiratorios del paciente bajo los efectos de la anestesia. Suministra los valores de Et y Fi de los siguientes gases:

- · CO2: EtCO 2 (el valor máximo de CO 2 exhalado detectado en la respiración).
- · O2: Oxigeno
- · N 2 O: óxido nitroso.

· MAC: concentración alveolar mínima (el índice básico que refleja la profundidad de inhalación de la anestesia).

- · AWRR: respiraciones por minuto.
- · AA: Valor de Et y de Fi.

Halotano: Hal.

Isoflurano: Iso.

Enflurano: Enf.

Sevoflurano: Sev.

Desflurano: Des.

**PROPATO** VOS. S.A.I.C. ATTO

PROPATO HNOS) S **GUSTAVOF, DANIELE** Farm. **DRAS** IF-2022-126051662-APN-INPM#ANMAT

Página 9 de 56

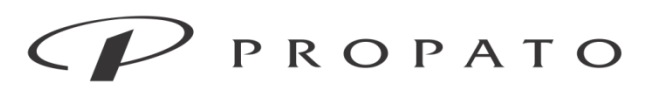

#### PROPATO HNOS, S.A.I.C.

Av. Rodriguez Peña 2169 - B1676BUQ - Santos Lugares - Bs.As. Teléfono: (011) 5556-8800  $-$  Fax:  $(011)$  5556-8888 web: www.propato.com.ar - e-mail: contacto@propato.com.ar

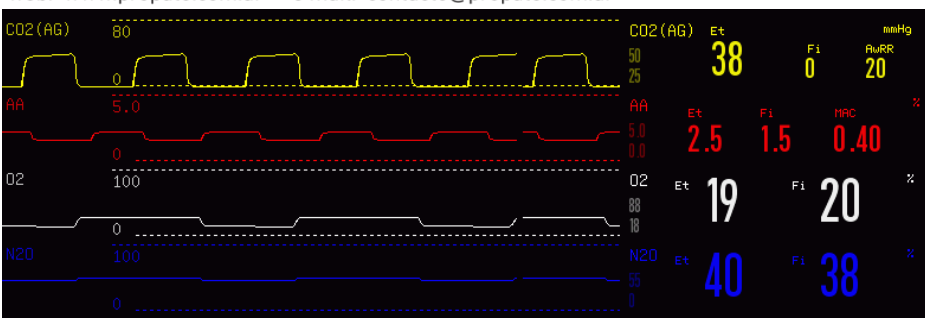

#### Monitoreo de C.O. (gasto cardíaco)

C.O. (gasto cardíaco) La medición del gasto cardíaco consiste en utilizar el método habitual de termo dilución para medir el C.O. y otros parámetros hemodinámicos de manera invasiva. El monitor puede medir el C.O. y la temperatura sanguínea, y realizar el cálculo hemodinámico.

#### Monitoreo de BIS

El monitoreo de BIS (índice biespectral) incluye el uso de las actividades eléctricas en la corteza cerebral provenientes de las señales del EEG y el método de análisis de la frecuencia y potencia del espectro, para brindar el índice biespectral cuantitativo y evaluar el estado de conciencia actual del paciente, basado en forma comprensiva en el análisis de la calidad de señal del EEG y en otros factores, como para identificar el índice biespectral. El monitor puede medir parámetros tales como BIS, EMG, SR y SQI y visualizar una forma de onda de BIS del EEG generada en la detección continua de las señales del EEG por el módulo de BIS y una tendencia de BIS.

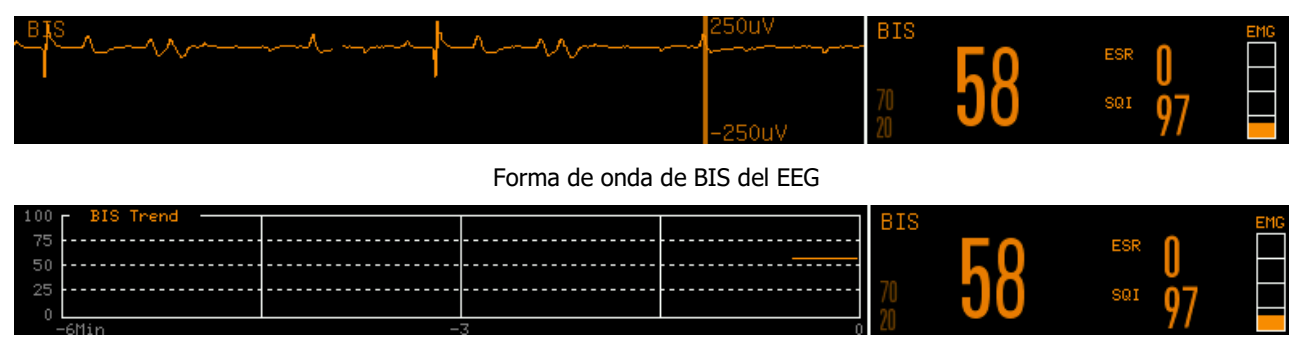

Forma de onda de tendencia de BIS

PROPATO OS. S.A.I.C.

PROPATO HNOS) SA **GUSTAVOF, DANIELE** Farm. **Engine** IF-2022-126051662-APN-INPM#ANMAT

Página 10 de 56

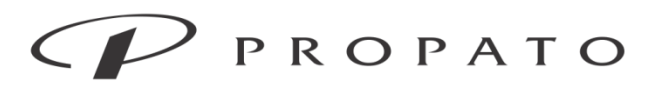

#### PROPATO HNOS. S.A.I.C.

Av. Rodriguez Peña 2169 - B1676BUQ - Santos Lugares - Bs.As. Teléfono: (011) 5556-8800 - Fax: (011) 5556-8888 web: www.propato.com.ar - e-mail: contacto@propato.com.ar

#### **Revisión de datos**

Seleccione la tecla de acceso directo [REVISAR], o seleccione [MENU PRI.]; y luego [REVISAR] para ingresar a la interfaz de revisión. La revisión de datos incluye: Revisión de la medición de NIBP, revisión de evento de alarma, revisión de curva de tendencia, revisión de tabla de tendencia, revisión de onda. El monitor suministra datos de tendencia de 160h, 2,000 conjuntos de datos de medición de NIBP, 400 tiempos de almacenamiento de eventos de alarma de parámetros, y como máximo 48h de revisión de onda de un solo canal (el tiempo específico está relacionado con las ondas guardadas y el número de ondas).

#### **Cálculo**

Este monitor brinda la función de cálculo. Los resultados calculados no corresponden a los datos del paciente medidos directamente, sino al resultado calculado por el monitor de acuerdo con los datos adecuados suministrados por el usuario.

Los cálculos que se pueden realizar en el monitor incluyen:

- Cálculo de la medicación
- Cálculo hemodinámico
- Cálculo de la ventilación
- Cálculo de la oxigenación
- Cálculo de la función renal

Para realizar un cálculo, puede seleccionar directamente la tecla de acceso directo [Calcular], o seleccionar [Calcular] en el [MENU PRI.] (Menú principal) para ingresar al menú de configuración.

#### **Registro**

#### Descripción del registrador

Este monitor utiliza un registrador de disposición térmica que es compatible con diversos tipos de registros y puede emitir información del paciente, datos medidos, revisiones y hasta 3 ondas.

PROPATO 18 S.A.I.C.

PROPATO HNOS SAI.C. Farm. SUSTAVO F. DANIELE IF-2022-126051662-APN-INPM#ANMAT

Página 11 de 56

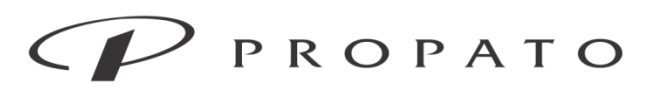

#### PROPATO HNOS. S.A.I.C.

Av. Rodriguez Peña 2169 - B1676BUQ - Santos Lugares - Bs.As. Teléfono: (011) 5556-8800 - Fax: (011) 5556-8888 web: www.propato.com.ar - e-mail: contacto@propato.com.ar

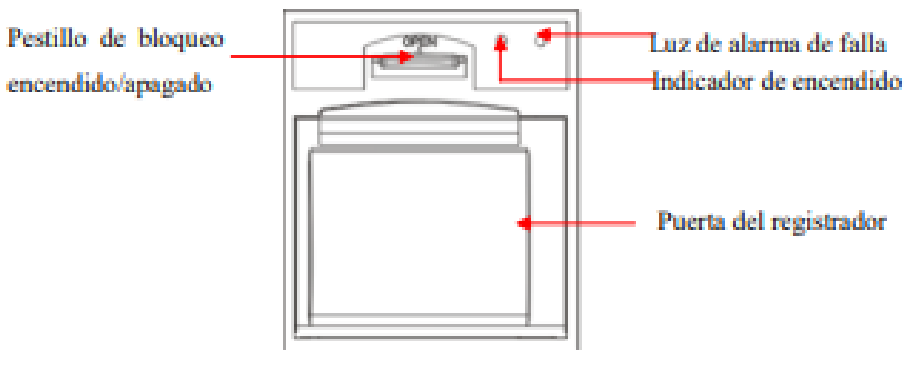

Registrador

#### **Impresión**

Este monitor puede emitir informes de pacientes si se lo conecta a una impresora a través de un cable USB. En la actualidad, el monitor es compatible con los siguientes tipos de impresoras:

- Impresora láser HP LaserJet pro M403n
- Impresora láser monocromática HP laserJet 1505n
- Impresora láser HP laserJet P2035n
- Impresora láser HP laserJet P4015n
- Impresora láser HP laserJet 1606dn
- Impresora láser Lenovo LJ2650DN
- Impresora láser Lenovo LJ4600DN

Especificaciones de los informes emitidos por la impresora:

Papel: A4

 Resolución: 300dpi Una cara /doble faz: Realiza la impresión a una cara o doble faz, si la impresora lo acepta.

 $\sqrt{\frac{1}{2}}$  S.S.A.I.C. PROPATO ATTO

PROPATO HNOS S! Farm. SUSTAVO F. DANIELE CMCO<br>A 18583 IF-2022-126051662-APN-INPM#ANMAT

Página 12 de 56

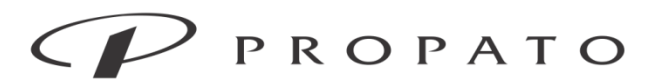

### PROPATO HNOS. S.A.I.C.

Av. Rodriguez Peña 2169 - B1676BUQ - Santos Lugares - Bs.As. Teléfono: (011) 5556-8800 - Fax: (011) 5556-8888 web: www.propato.com.ar - e·mail: contacto@propato.com.ar

#### Otras funciones:

- Llamar enfermero: Cuando un parámetro fisiológico del paciente cumple con las condiciones establecidas en [LLAMAR ENFER], se activará la función de llamar enfermero. El monitor emitirá un "clic".

- Conexión al sistema de monitoreo central
- Formateo de la tarjeta SD
- Salida análoga

#### **Descripción de parámetros de los diferentes modelos**

Se detallan en la siguiente tabla:

PROPATO NOS. S.A.I.C. ATTO

PROPATO HNOS SA Farm. SUSTAVO F. DANIELE ECMICO<br>B A. 18583 IF-2022-126051662-APN-INPM#ANMAT

Página 13 de 56

Equipamiento - Insumos Médicos - Droguería

#### PROPATO HNOS. S.A.I.C.

Av. Rodriguez Peña 2169 - B1676BUQ - Santos Lugares - Bs.As. Teléfono: (011) 5556-8800 - Fax: (011) 5556-8888 web: www.propato.com.ar - e·mail: contacto@propato.com.ar

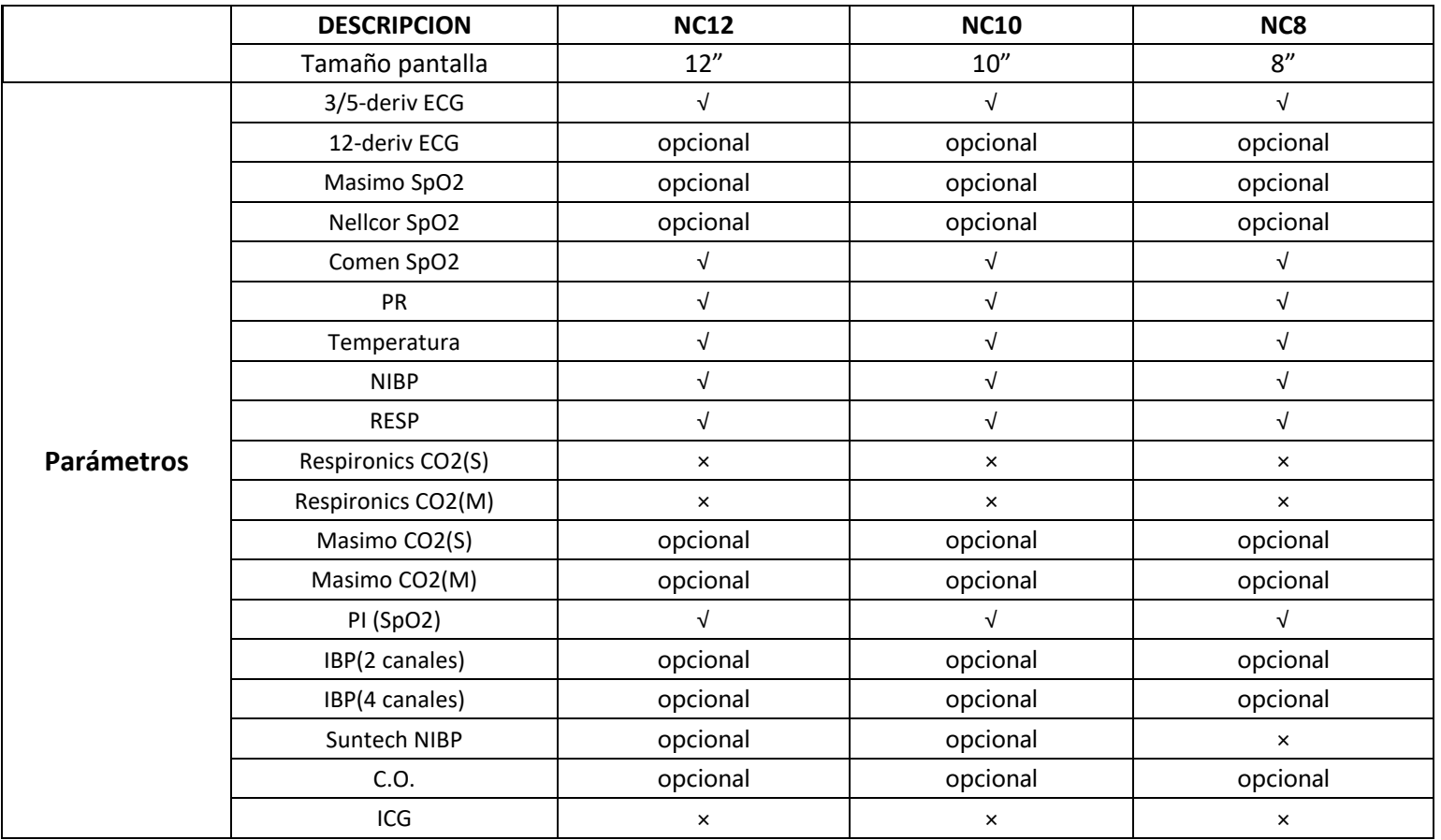

PROPATO VOS. S.A.I.C. PABLO EZ CARATTO ERADO

PROPATO HNOS SAI.C. Farm. GUSTAVO F. DANIELE<br>CIRECTOR TÉCMICO<br>M.N. 13086 M.P.B.A. 18503<br>O.R.I. 22.525.056

Equipamiento - Insumos Médicos - Droguería

#### PROPATO HNOS. S.A.I.C.

Av. Rodriguez Peña 2169 - B1676BUQ - Santos Lugares - Bs.As. Teléfono: (011) 5556-8800 - Fax: (011) 5556-8888 web: www.propato.com.ar - e-mail: contacto@propato.com.ar

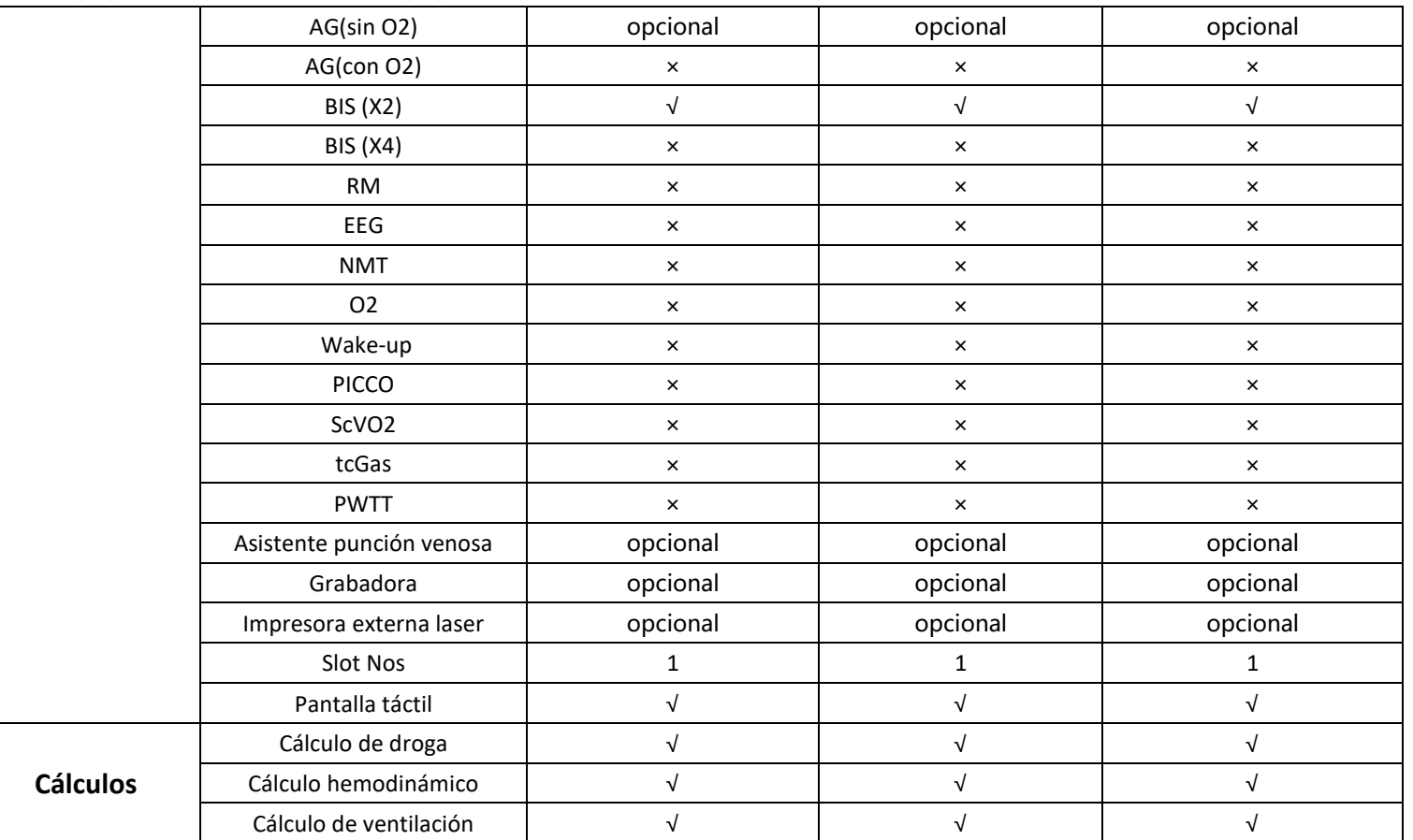

**PROPATO** VOS. S.A.I.C. PABLO **IEZ CARATTO** ERADO

PROPATO HNOS SA.I.C. Farm. SUSTAVO F. DANIELE<br>CIRECTOR TECMO<br>M.N. 13086 M.P.B.A. 18803<br>0.R.I. 22.529.058

Equipamiento - Insumos Médicos - Droguería

#### PROPATO HNOS. S.A.I.C.

Av. Rodriguez Peña 2169 - B1676BUQ - Santos Lugares - Bs.As. Teléfono: (011) 5556-8800 - Fax: (011) 5556-8888 web: www.propato.com.ar - e-mail: contacto@propato.com.ar

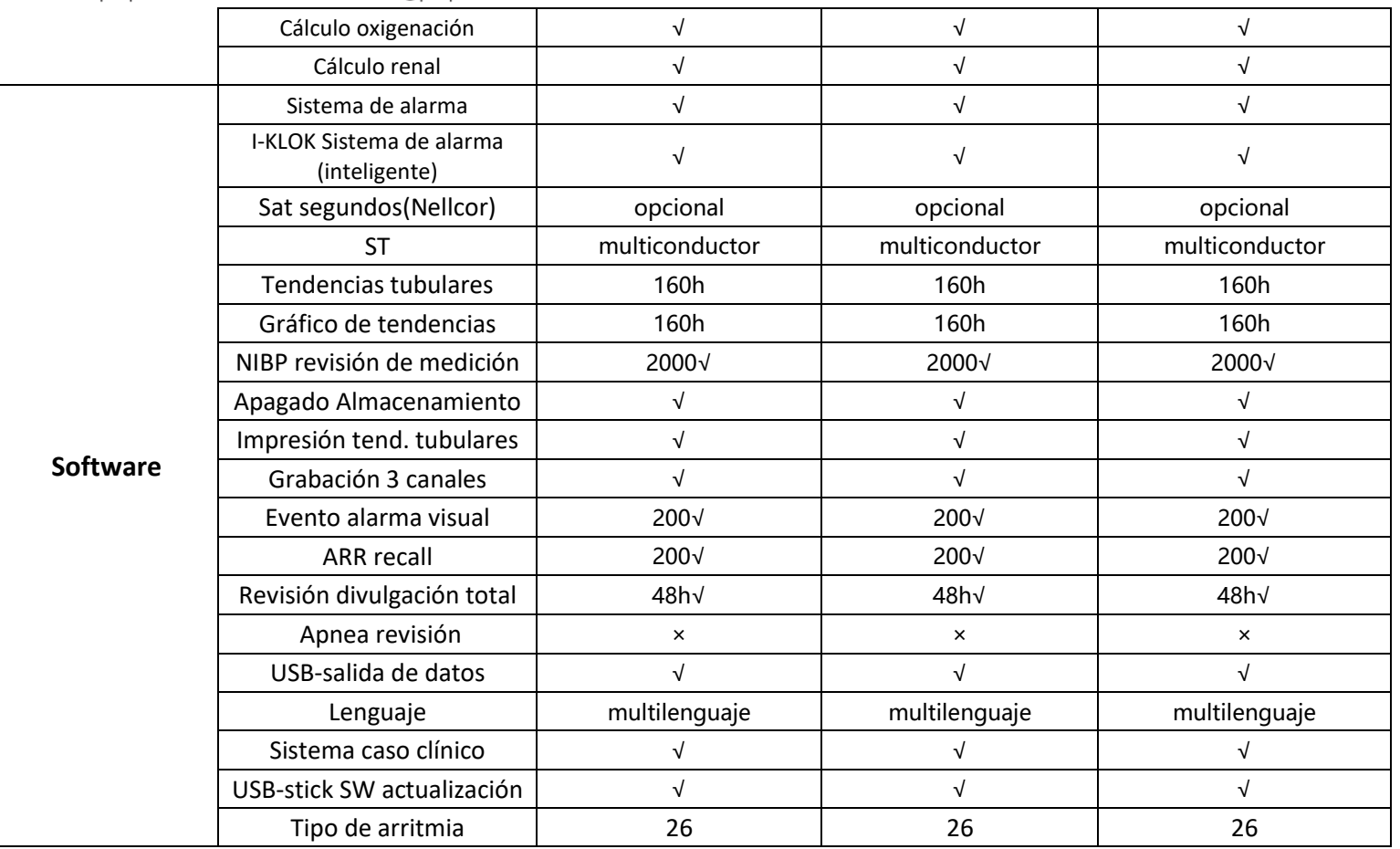

**PROPATO** VOS. S.A.I.C. PABLO EZ CARATTO ERADO

PROPATO HNOS SA.I.C. Farm. GUSTAVO F. DANIELE<br>CIRECTOR TÉCMICO<br>M.N. 13086 M.P.B.A. 18503<br>O.R.I. 22.525.056

Equipamiento - Insumos Médicos - Droguería

#### PROPATO HNOS. S.A.I.C.

Av. Rodriguez Peña 2169 - B1676BUQ - Santos Lugares - Bs.As. Teléfono: (011) 5556-8800 - Fax: (011) 5556-8888 web: www.propato.com.ar - e-mail: contacto@propato.com.ar

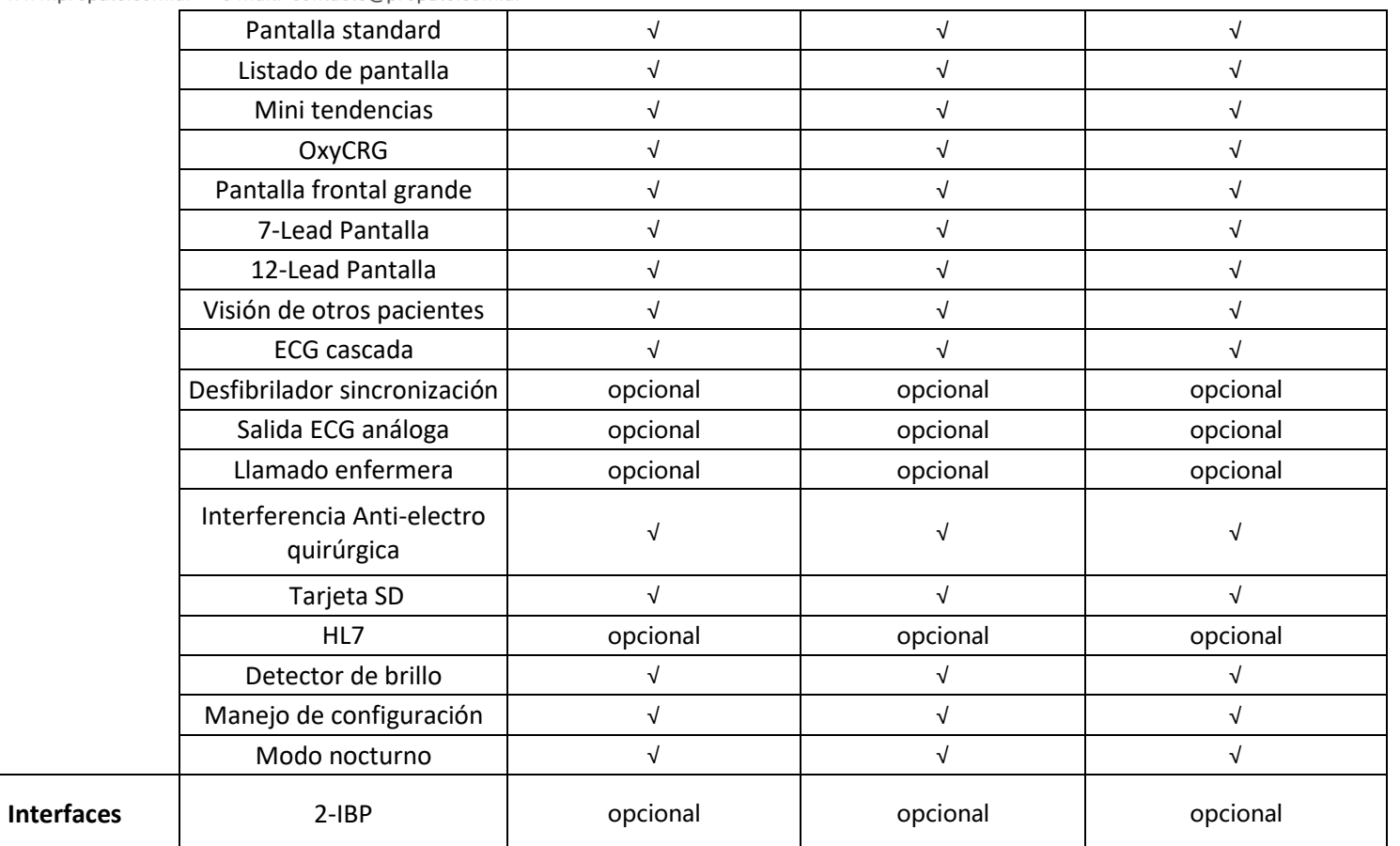

**PROPATO VOS. S.A.I.C.** PABLO EZ CARATTO ERADO

PROPATO HNOS SA.I.C. Farm. GUSTAVO F. DANIELE<br>CIRECTOR TÉCMICO<br>M.N. 13086 M.P.B.A. 18503<br>O.R.I. 22.525.056

Equipamiento - Insumos Médicos - Droguería

#### PROPATO HNOS. S.A.I.C.

Av. Rodriguez Peña 2169 - B1676BUQ - Santos Lugares - Bs.As. Teléfono: (011) 5556-8800 - Fax: (011) 5556-8888 web: www.propato.com.ar - e·mail: contacto@propato.com.ar

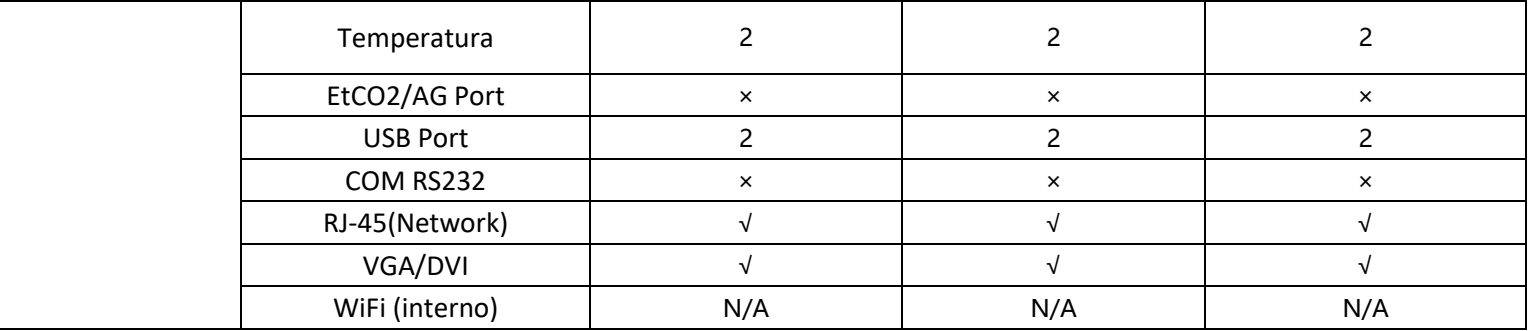

**PROPATO** VOS. S.A.I.C. PABLO EZ CARATTO ERADO

PROPATO HNOS SAI.C. Farm. GUSTAVO F. DANIELE<br>CIRECTOR TÉCMICO<br>M.N. 13086 M.P.B.A. 18503<br>O.R.I. 22.525.056

#### Equipamiento - Insumos Médicos - Droguería

**PROPATO HNOS. S.A.I.C.**<br>Av. Rodriguez Peña 2169 - B1676BUQ - Santos Lugares - Bs.As.<br>Teléfono: (011) 5556-8800 - Fax: (011) 5556-8888 web: www.propato.com.ar - e·mail: contacto@propato.com.ar

#### **Especificaciones del producto**

#### Tipo de monitor

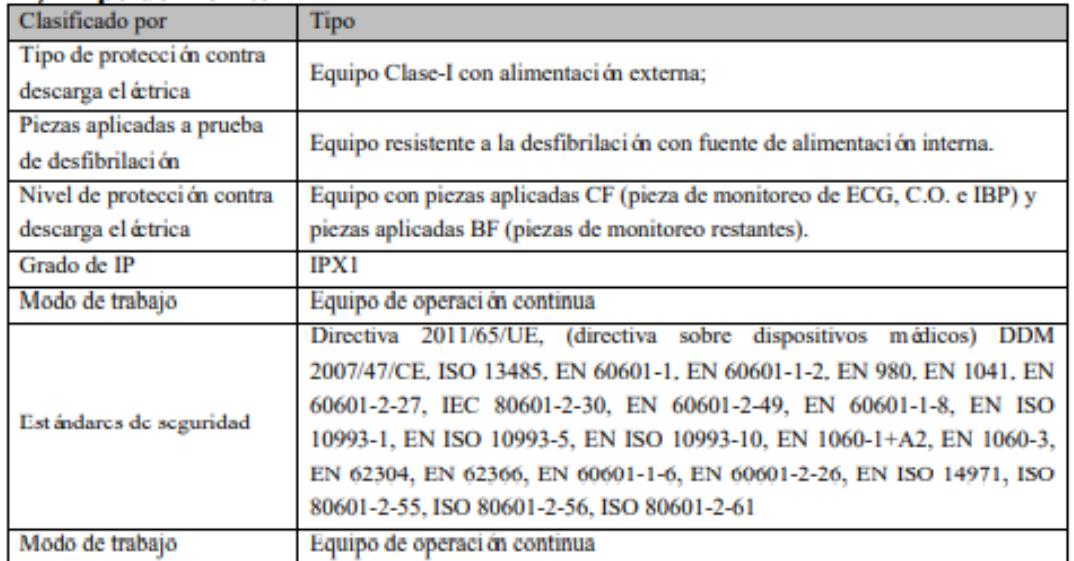

#### Especificaciones ambientales

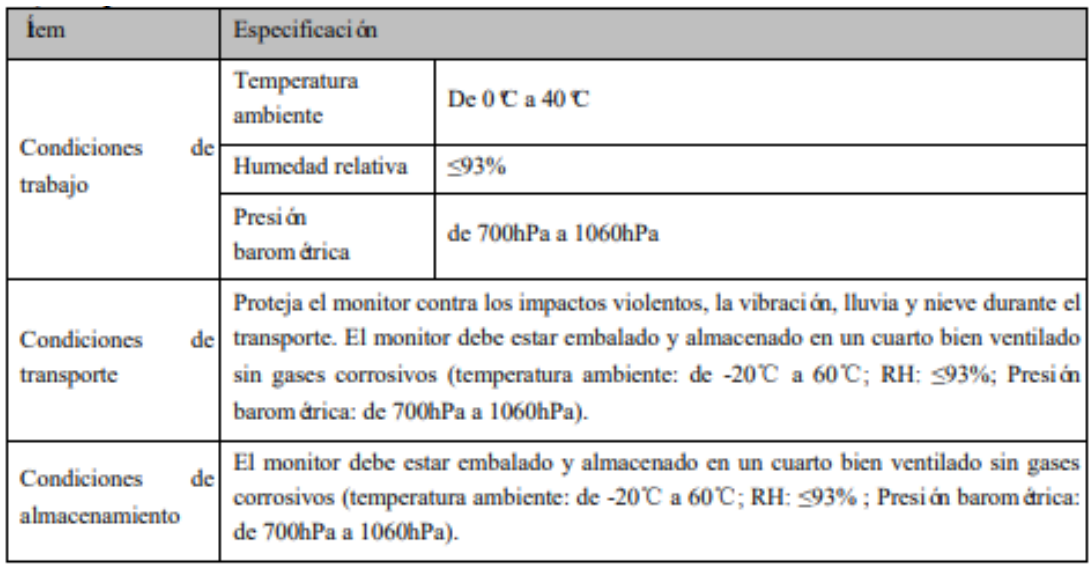

PROPATO NOS. S.A.I.C. PABLO ATTO

PROPATO HNOS SAI.C. IF-2022-126051662-APN-INPM#ANMAT Página 19 de 56

## $\mathcal{P}$  PROPATO

#### Equipamiento - Insumos Médicos - Droguería

**PROPATO HNOS. S.A.I.C.**<br>Av. Rodriguez Peña 2169 - B1676BUQ - Santos Lugares - Bs.As.<br>Teléfono: (011) 5556-8800 - Fax: (011) 5556-8888 web: www.propato.com.ar - e·mail: contacto@propato.com.ar

#### Fuente de alimentación

#### NC8/10/12

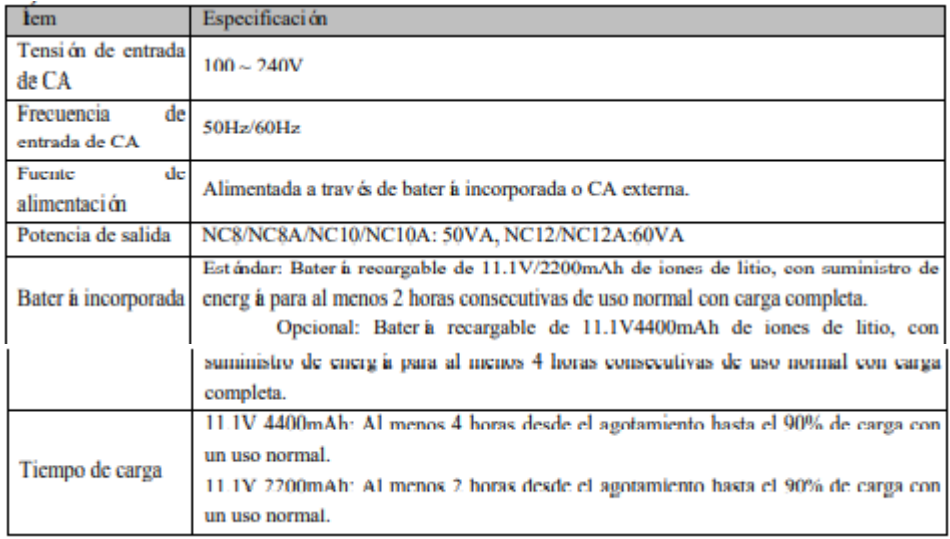

#### Especificaciones generales

#### NC8/10/12

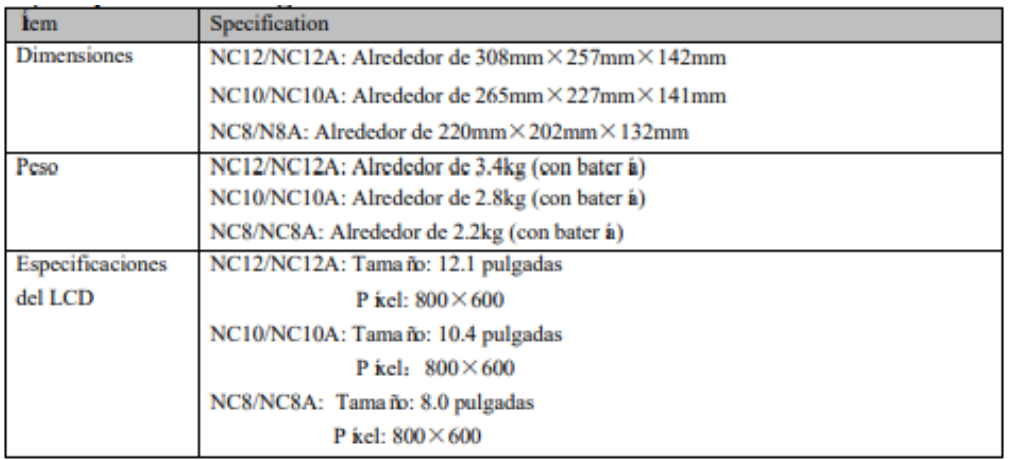

PROPATO NOS. S.A.I.C. PABLO ATTO

PROPATO HNOS SAI.C. IF-2022-126051662-APN-INPM#ANMAT  $^{130}_{0.51}$ 22.520,868 Página 20 de 56

### Equipamiento - Insumos Médicos - Droguería

**PROPATO HNOS. S.A.I.C.**<br>Av. Rodriguez Peña 2169 - B1676BUQ - Santos Lugares - Bs.As.<br>Teléfono: (011) 5556-8800 - Fax: (011) 5556-8888 web: www.propato.com.ar - e·mail: contacto@propato.com.ar

#### Especificaciones del ECG

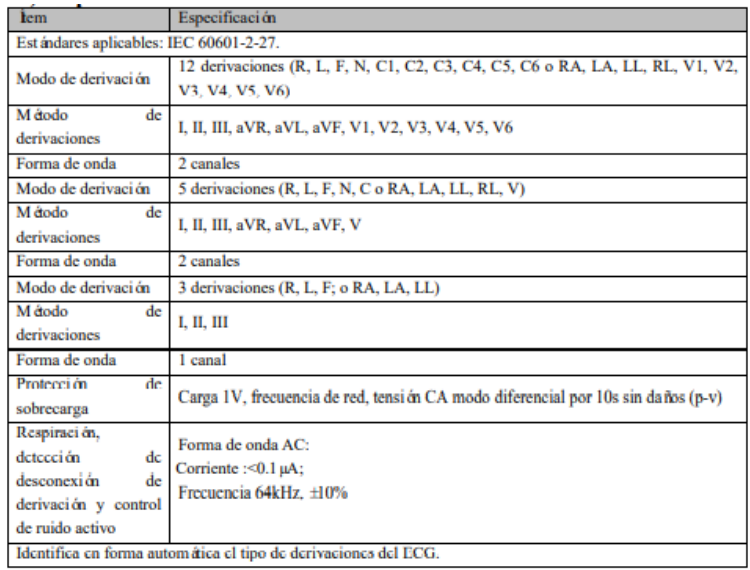

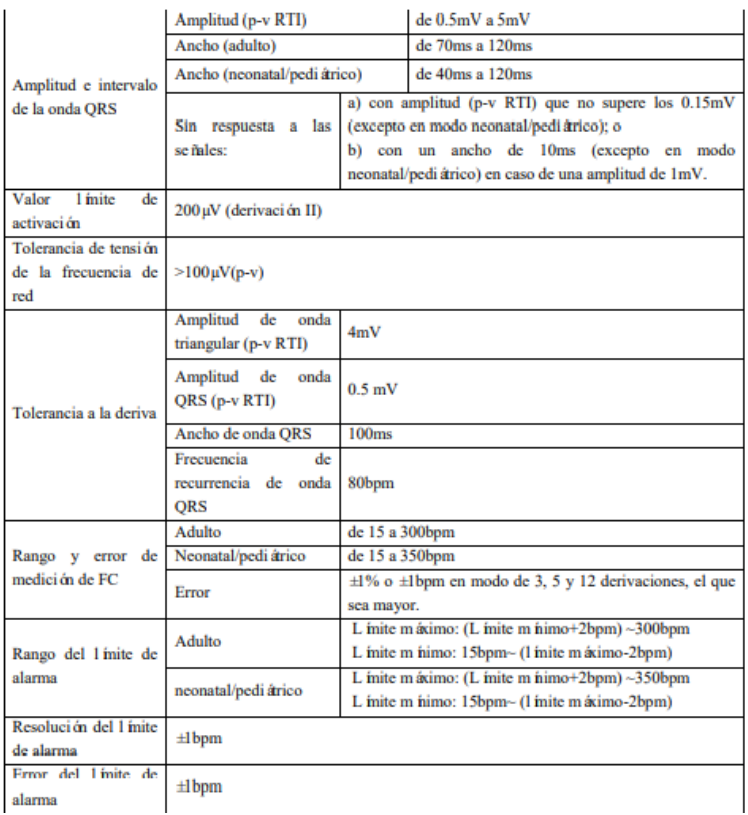

PROPATO NOS. S.A.I.C. PABLO ATTO

PROPATO HNOS SAI.C. IF-2022-126051662-APN-INPM#ANMAT 걦 22.520.868 Página 21 de 56

### Equipamiento - Insumos Médicos - Droguería

**PROPATO HNOS. S.A.I.C.**<br>Av. Rodriguez Peña 2169 - B1676BUQ - Santos Lugares - Bs.As.<br>Teléfono: (011) 5556-8800 - Fax: (011) 5556-8888 web: www.propato.com.ar - e·mail: contacto@propato.com.ar

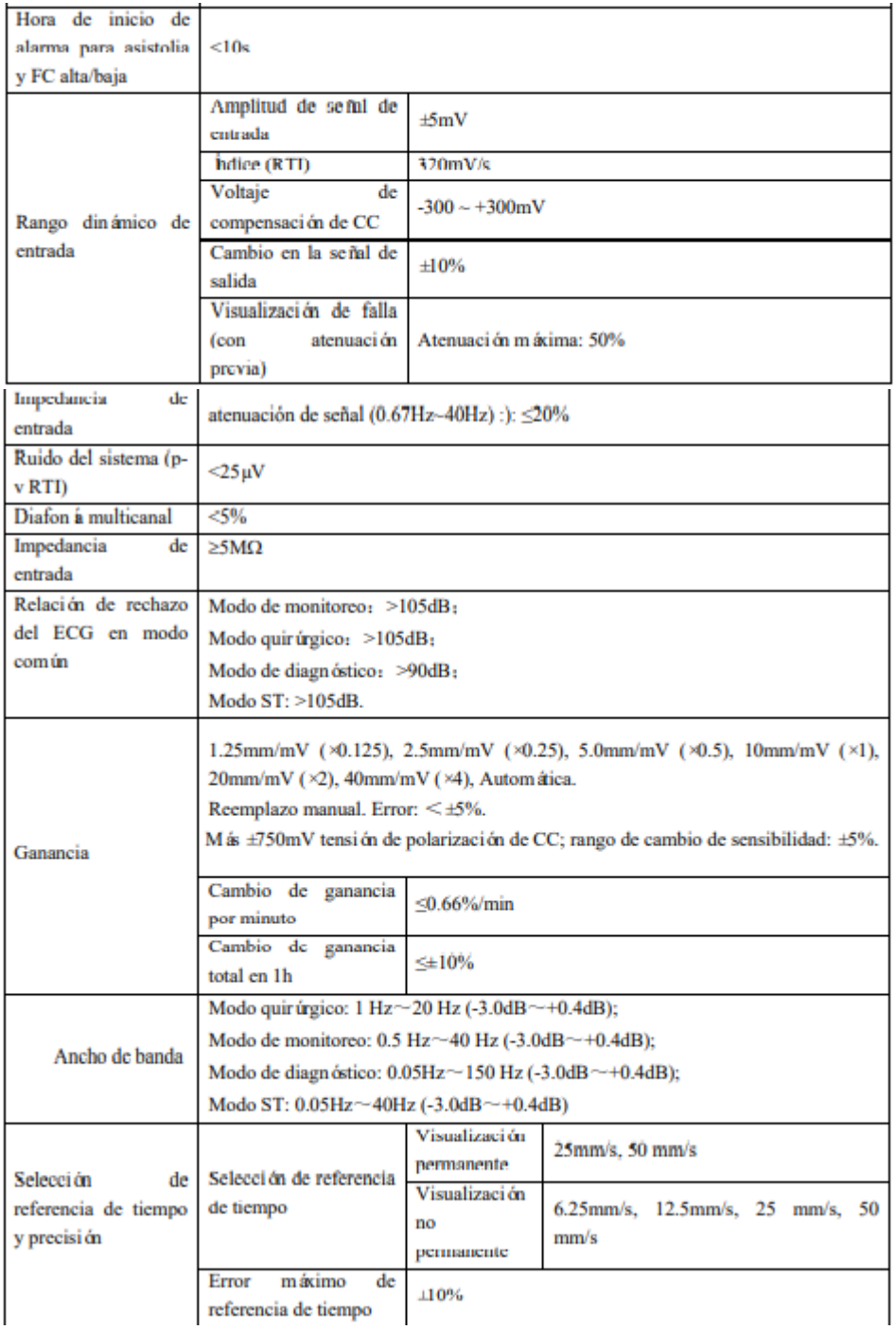

PROPATO HNOS SAI.C. PROPATURES SALC.<br>
PABLO CARATTO PABLO Página 22 de 56<br>
Página 22 de 56

 $\mathcal{P}$  PROPATO

### Equipamiento - Insumos Médicos - Droguería

**PROPATO HNOS. S.A.I.C.**<br>Av. Rodriguez Peña 2169 - B1676BUQ - Santos Lugares - Bs.As.<br>Teléfono: (011) 5556-8800 - Fax: (011) 5556-8888 web: www.propato.com.ar - e-mail: contacto@propato.com.ar

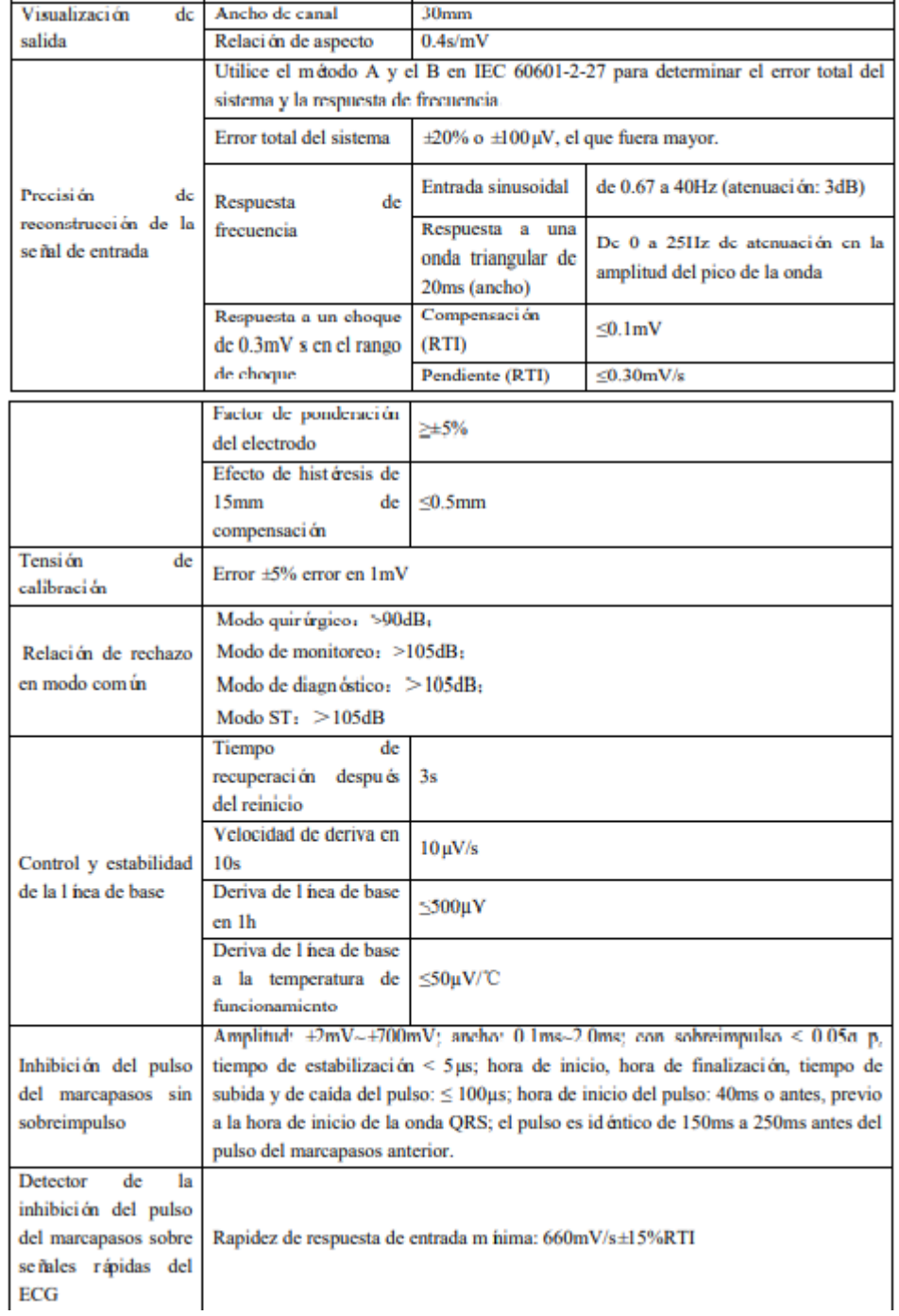

PROPATO HNOS SAI.C. PROPATURES SALC.<br>
PABLO CARATTO PABLO Página 23 de 56<br>
Página 23 de 56

## $\mathcal{P}$  PROPATO

### Equipamiento - Insumos Médicos - Droguería

**PROPATO HNOS. S.A.I.C.**<br>Av. Rodriguez Peña 2169 - B1676BUQ - Santos Lugares - Bs.As.<br>Teléfono: (011) 5556-8800 - Fax: (011) 5556-8888 web: www.propato.com.ar - e-mail: contacto@propato.com.ar

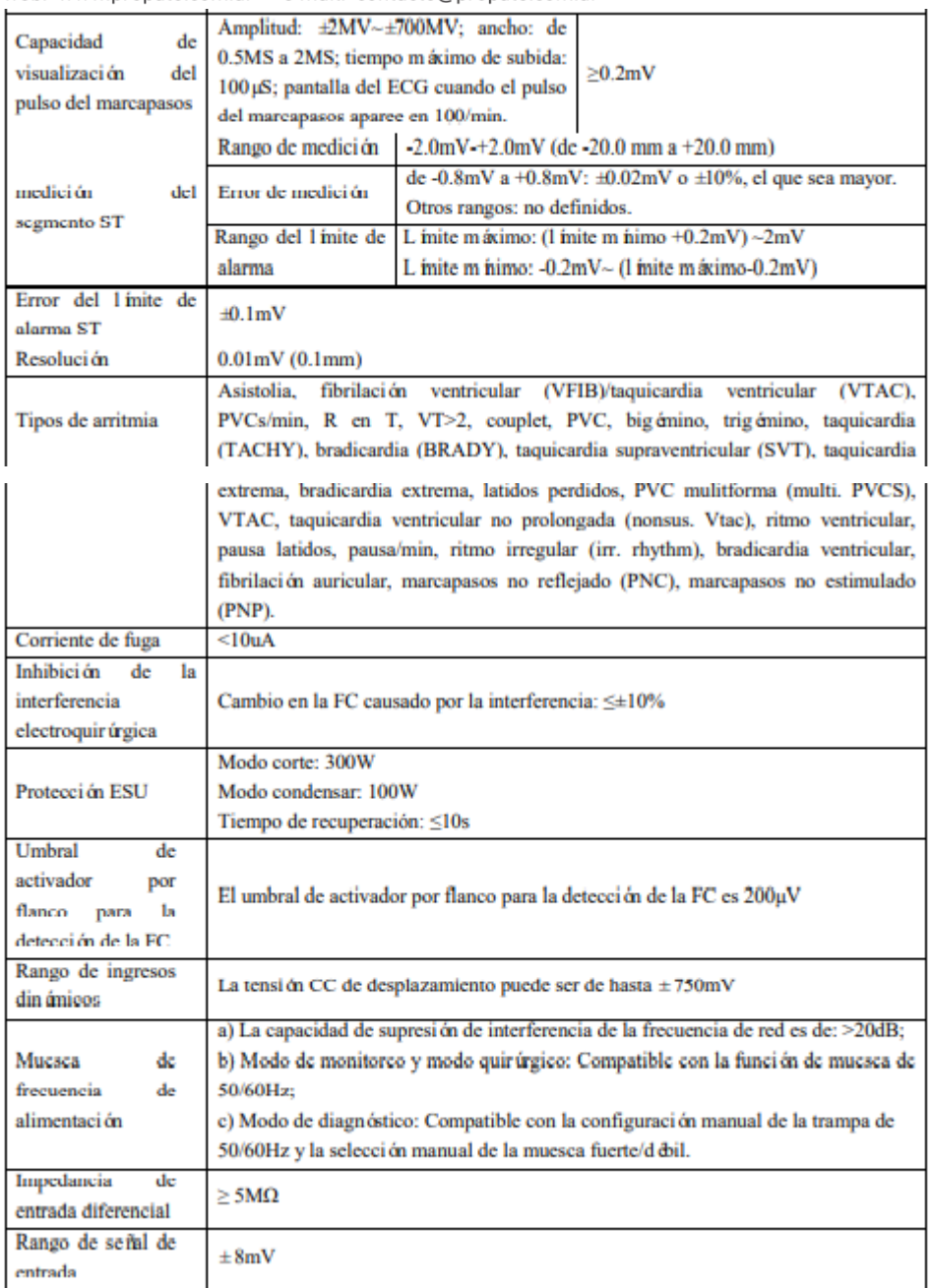

PROPATO HNOS SAI.C. PROPATURES SALC.<br>
PABLO CARATTO PABLO Página 24 de 56

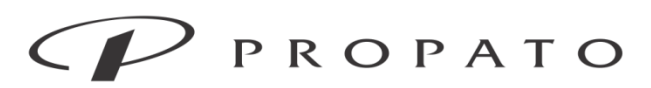

#### PROPATO HNOS. S.A.I.C.

Av. Rodriguez Peña 2169 - B1676BUQ - Santos Lugares - Bs.As. Teléfono: (011) 5556-8800 - Fax: (011) 5556-8888 web: www.propato.com.ar - e-mail: contacto@propato.com.ar de salida +5V señal de sincronización de desfibrilación durante 100ms Sincronización desfibrilación Salida analógica Ancho de banda: 0.5-40Hz; Retardo m áx.: ≤35ms; error: ±5%; Si el [Marcapasos] está encendido, los impulsos del marcapasos interno se emitir án a través del puerto de salida analégico; sino, no se emitirán. Mejorar/Rechazar No hay mejora o rechazo del marcapasos. (MARCAPASOS)

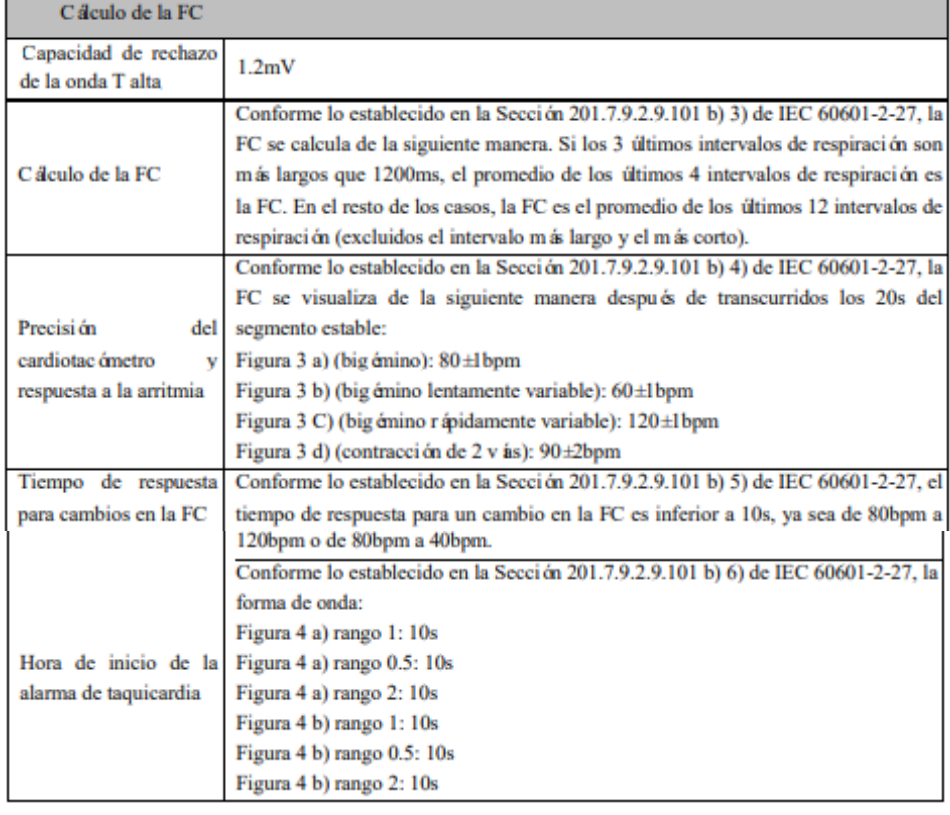

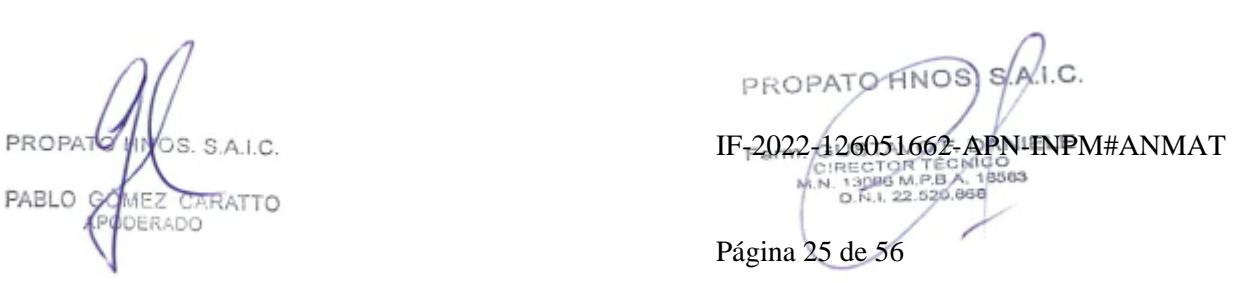

## $\mathcal{P}$  PROPATO

### Equipamiento - Insumos Médicos - Droguería

**PROPATO HNOS. S.A.I.C.**<br>Av. Rodriguez Peña 2169 - B1676BUQ - Santos Lugares - Bs.As.<br>Teléfono: (011) 5556-8800 - Fax: (011) 5556-8888 web: www.propato.com.ar - e·mail: contacto@propato.com.ar

#### Especificación de respiración

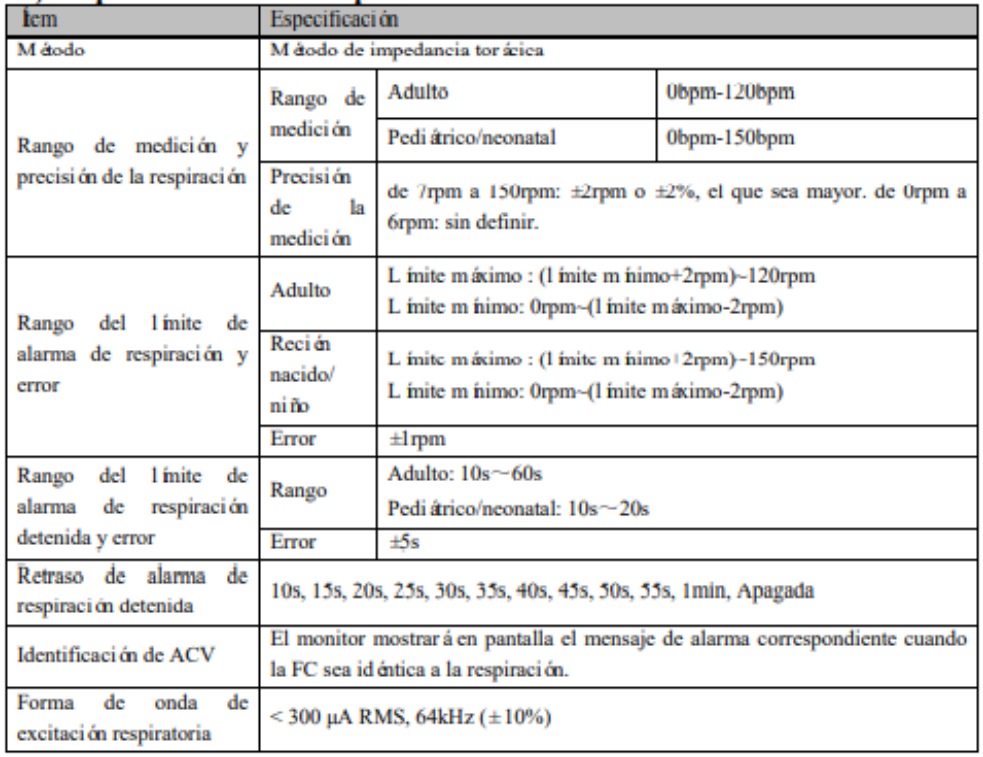

PROPATO NOS. S.A.I.C. PABLO RATTO

PROPATO HNOS SAI.C. IF-2022-126051662-APN-INPM#ANMAT Página 26 de 56

### Equipamiento - Insumos Médicos - Droguería

**PROPATO HNOS. S.A.I.C.**<br>Av. Rodriguez Peña 2169 - B1676BUQ - Santos Lugares - Bs.As.<br>Teléfono: (011) 5556-8800 - Fax: (011) 5556-8888 web: www.propato.com.ar - e·mail: contacto@propato.com.ar

#### Especificación de SpO2

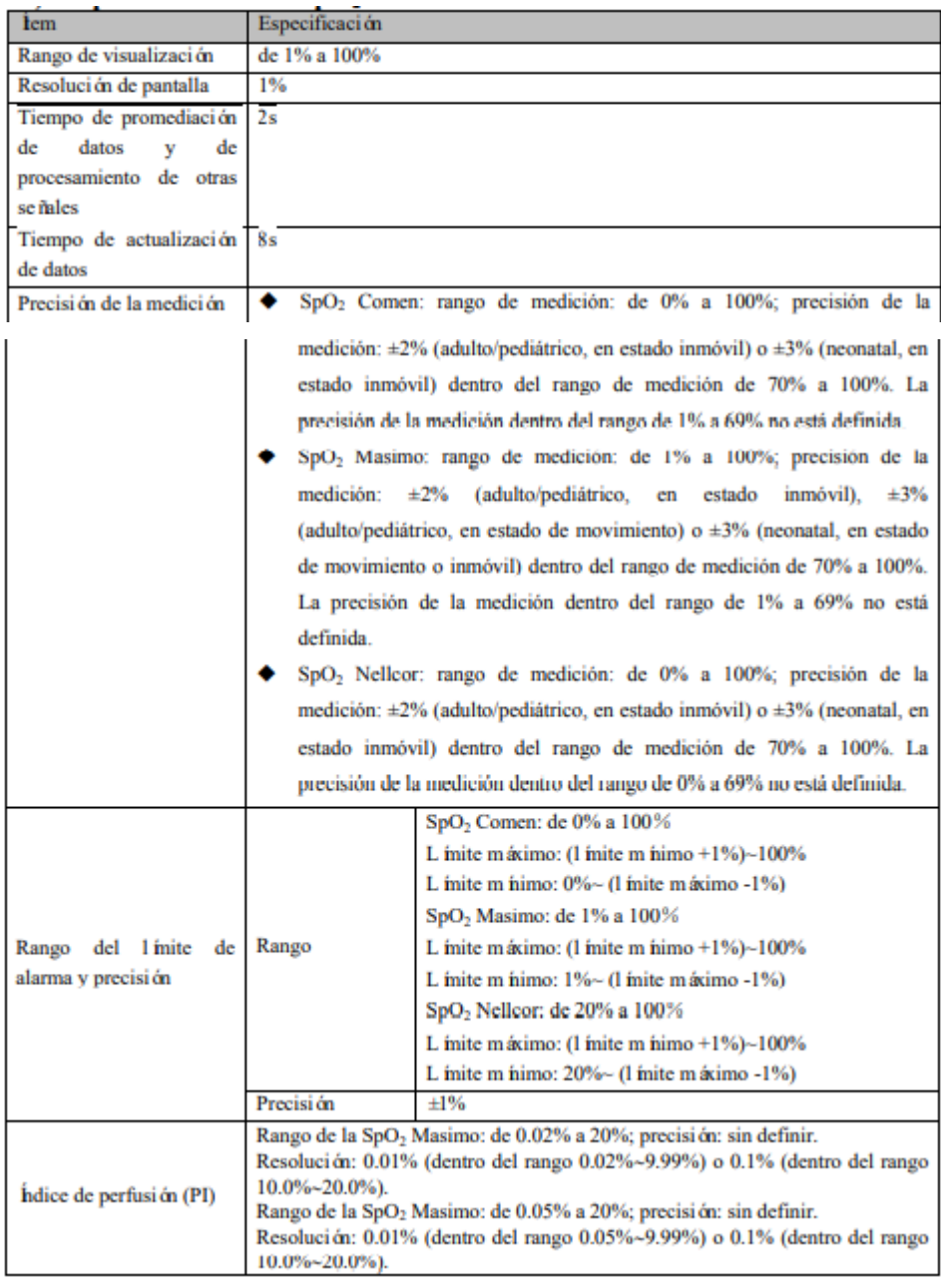

PROPATO NOS. S.A.I.C. PABLO RATTO

PROPATO HNOS SAI.C. IF-2022-126051662-APN-INPM#ANMAT Página 27 de 56

## $\mathcal{P}$  PROPATO

#### Equipamiento - Insumos Médicos - Droguería

**PROPATO HNOS. S.A.I.C.**<br>Av. Rodriguez Peña 2169 - B1676BUQ - Santos Lugares - Bs.As.<br>Teléfono: (011) 5556-8800 - Fax: (011) 5556-8888 web: www.propato.com.ar - e·mail: contacto@propato.com.ar

#### Especificaciones de FP

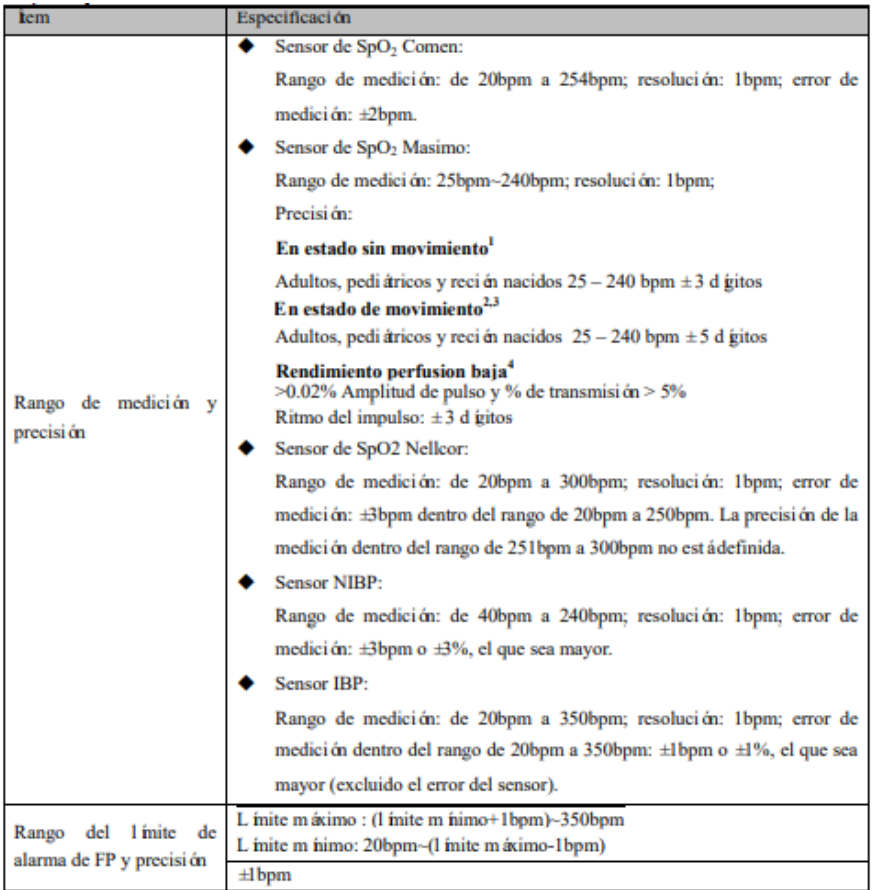

#### Especificaciones de temperatura

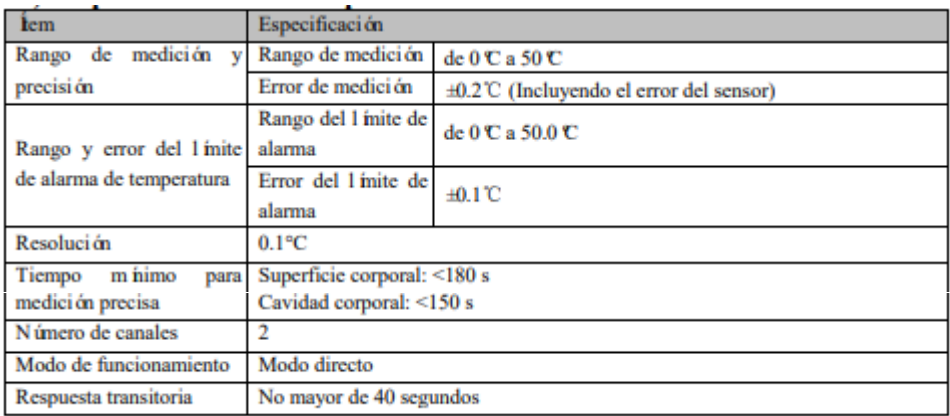

PROPATO NOS. S.A.I.C. PABLO ATTO

PROPATO HNOS SAI.C. IF-2022-126051662-APN-INPM#ANMAT 걦 22.520.868 Página 28 de 56

### Equipamiento - Insumos Médicos - Droguería

**PROPATO HNOS. S.A.I.C.**<br>Av. Rodriguez Peña 2169 - B1676BUQ - Santos Lugares - Bs.As.<br>Teléfono: (011) 5556-8800 - Fax: (011) 5556-8888 web: www.propato.com.ar - e·mail: contacto@propato.com.ar

#### Especificaciones CO2

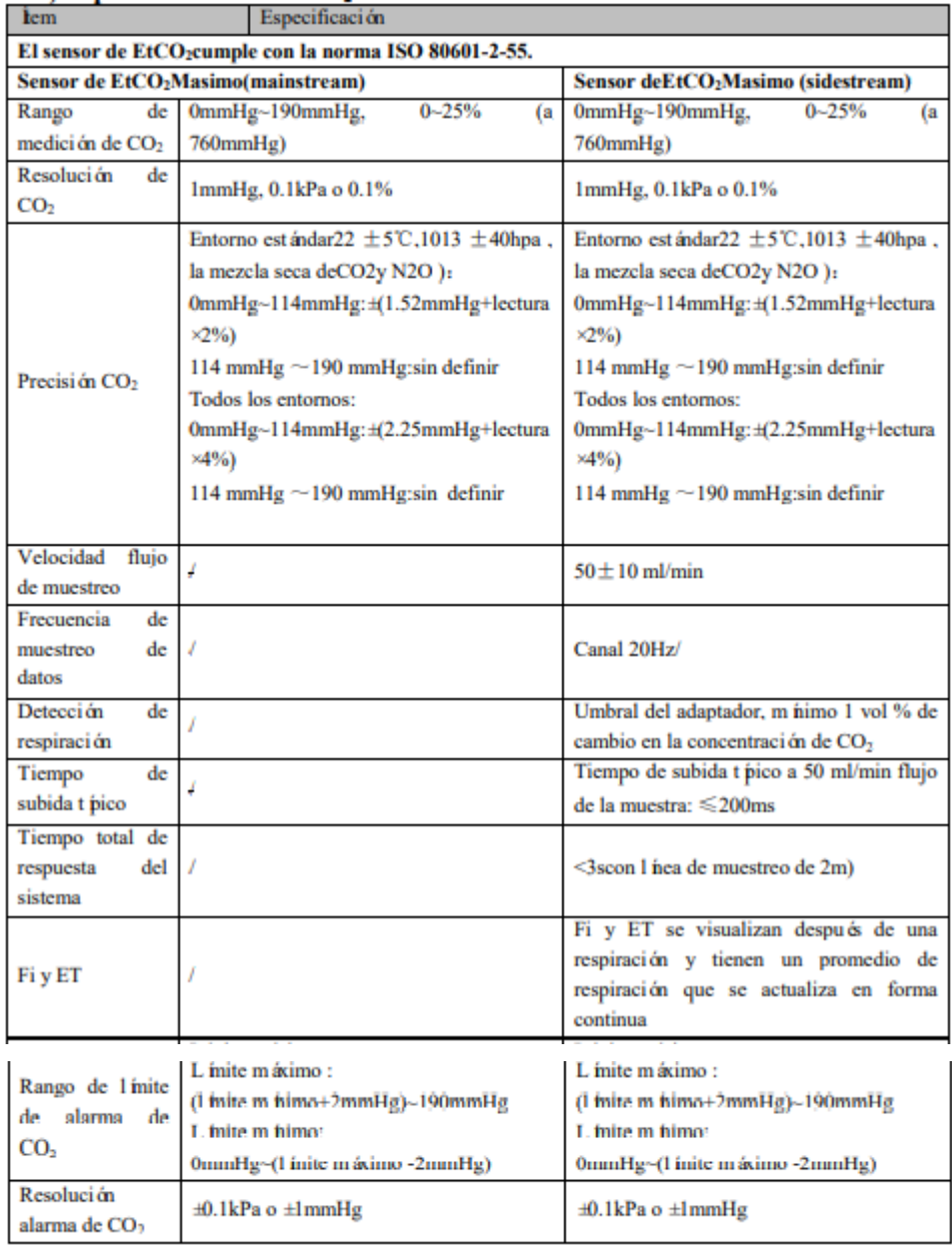

PROPATO NOS. S.A.I.C. PABLO ATTO

PROPATO HNOS SAI.C. IF-2022-126051662-APN-INPM#ANMAT  $^{130}_{0.51}$ 22.520,868 Página 29 de 56

### Equipamiento - Insumos Médicos - Droguería

**PROPATO HNOS. S.A.I.C.**<br>Av. Rodriguez Peña 2169 - B1676BUQ - Santos Lugares - Bs.As.<br>Teléfono: (011) 5556-8800 - Fax: (011) 5556-8888 web: www.propato.com.ar - e·mail: contacto@propato.com.ar

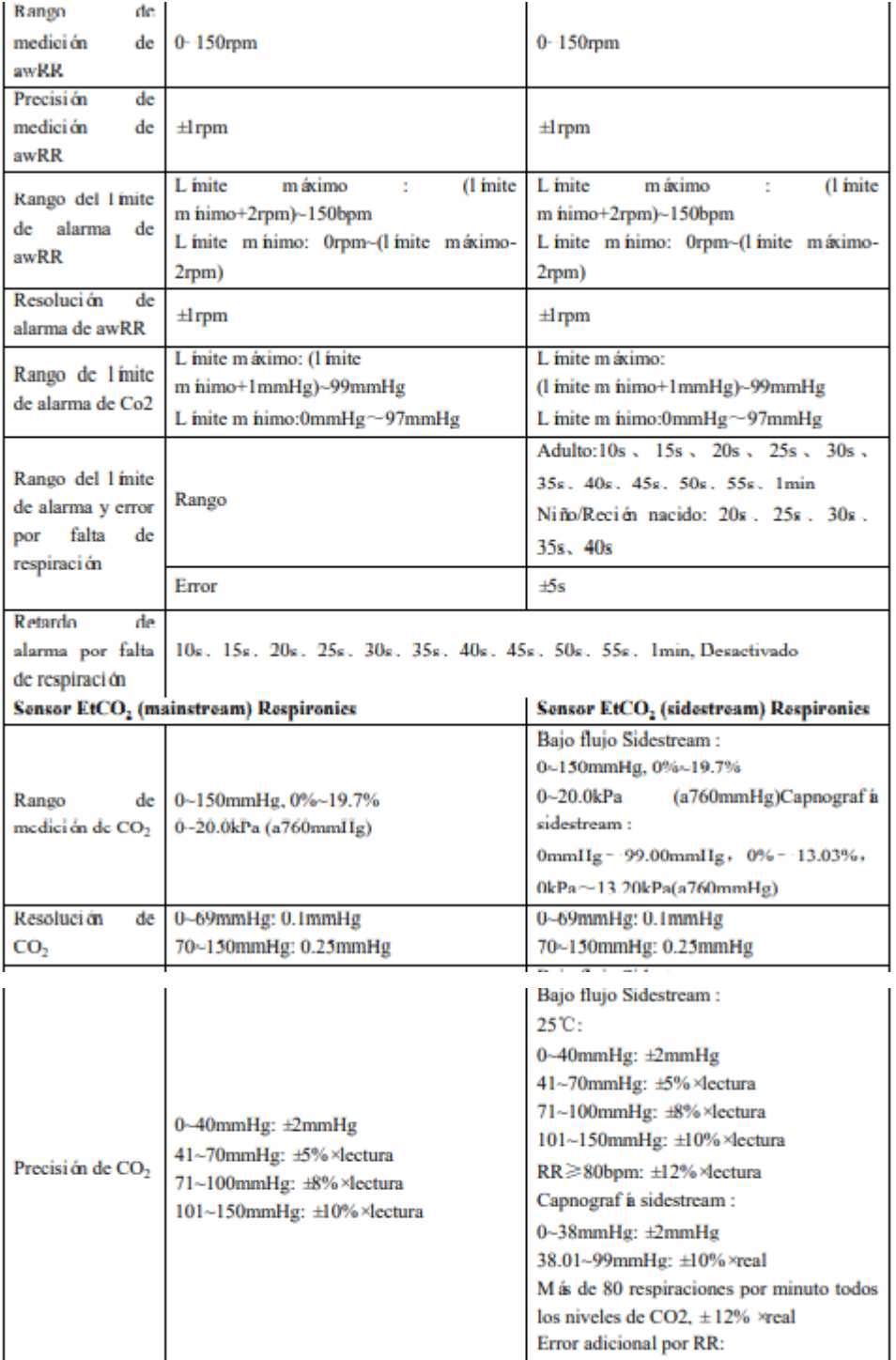

PROPATO HNOS SAI.C. PROPATURES SALC.<br>
PABLO CARATTO PABLO Página 30 de 56

## $\mathcal{P}$  PROPATO

### Equipamiento - Insumos Médicos - Droguería

**PROPATO HNOS. S.A.I.C.**<br>Av. Rodriguez Peña 2169 - B1676BUQ - Santos Lugares - Bs.As.<br>Teléfono: (011) 5556-8800 - Fax: (011) 5556-8888 web: www.propato.com.ar - e-mail: contacto@propato.com.ar

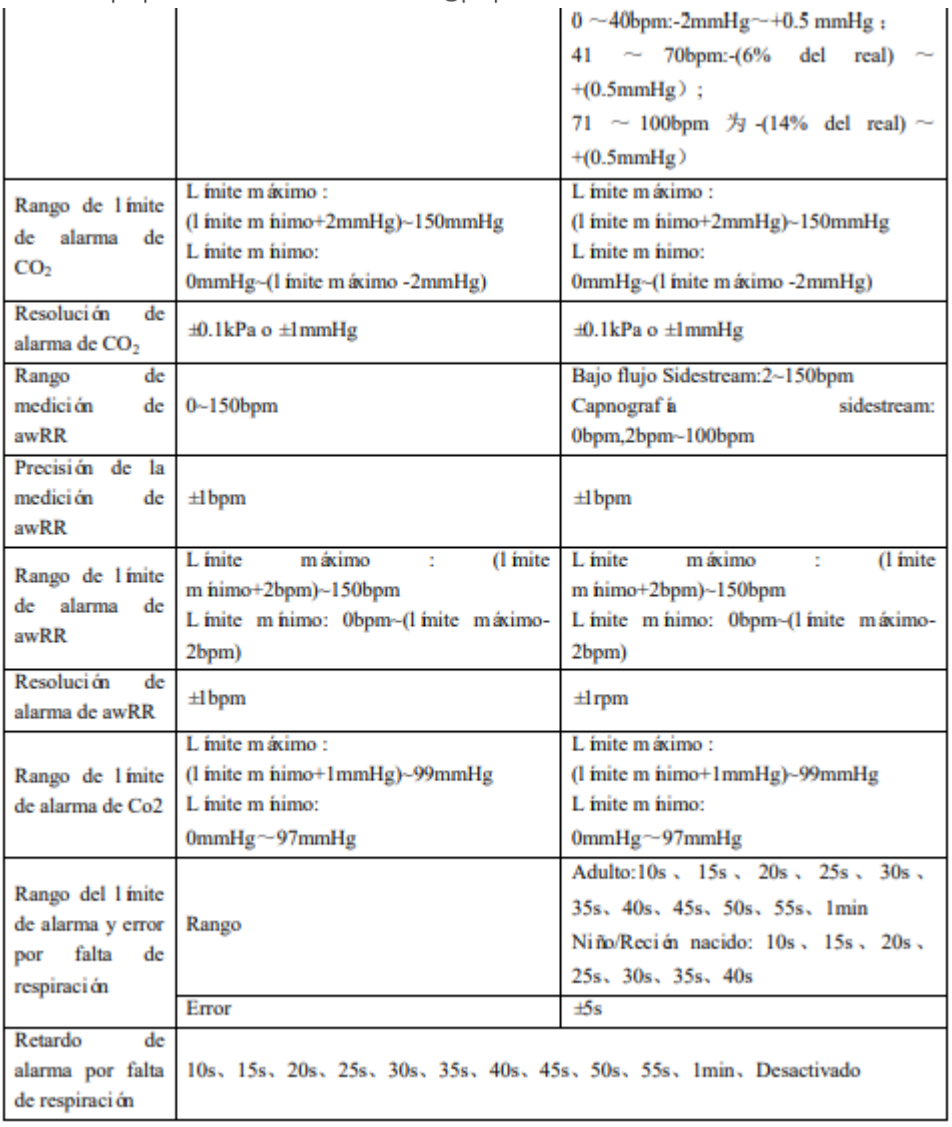

### Especificaciones de NIBP

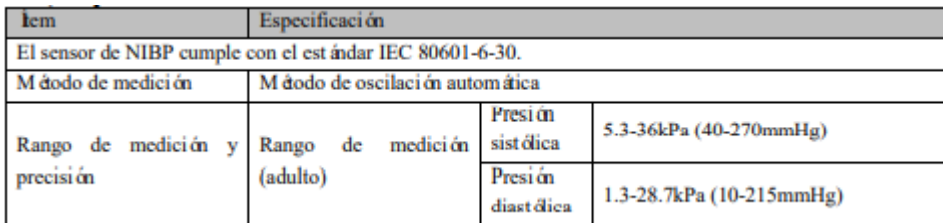

PROPATO NOS. S.A.I.C. PABLO ATTO

PROPATO HNOS SAI.C. IF-2022-126051662-APN-INPM#ANMAT  $^{130}_{0.54}$ 22.520.868 Página 31 de 56

 $\mathcal{P}$  PROPATO

### Equipamiento - Insumos Médicos - Droguería

PROPATO HNOS. S.A.I.C.<br>Av. Rodriguez Peña 2169 - B1676BUQ - Santos Lugares - Bs.As. Teléfono: (011) 5556-8800 - Fax: (011) 5556-8888 web: www.propato.com.ar - e-mail: contacto@propato.com.ar

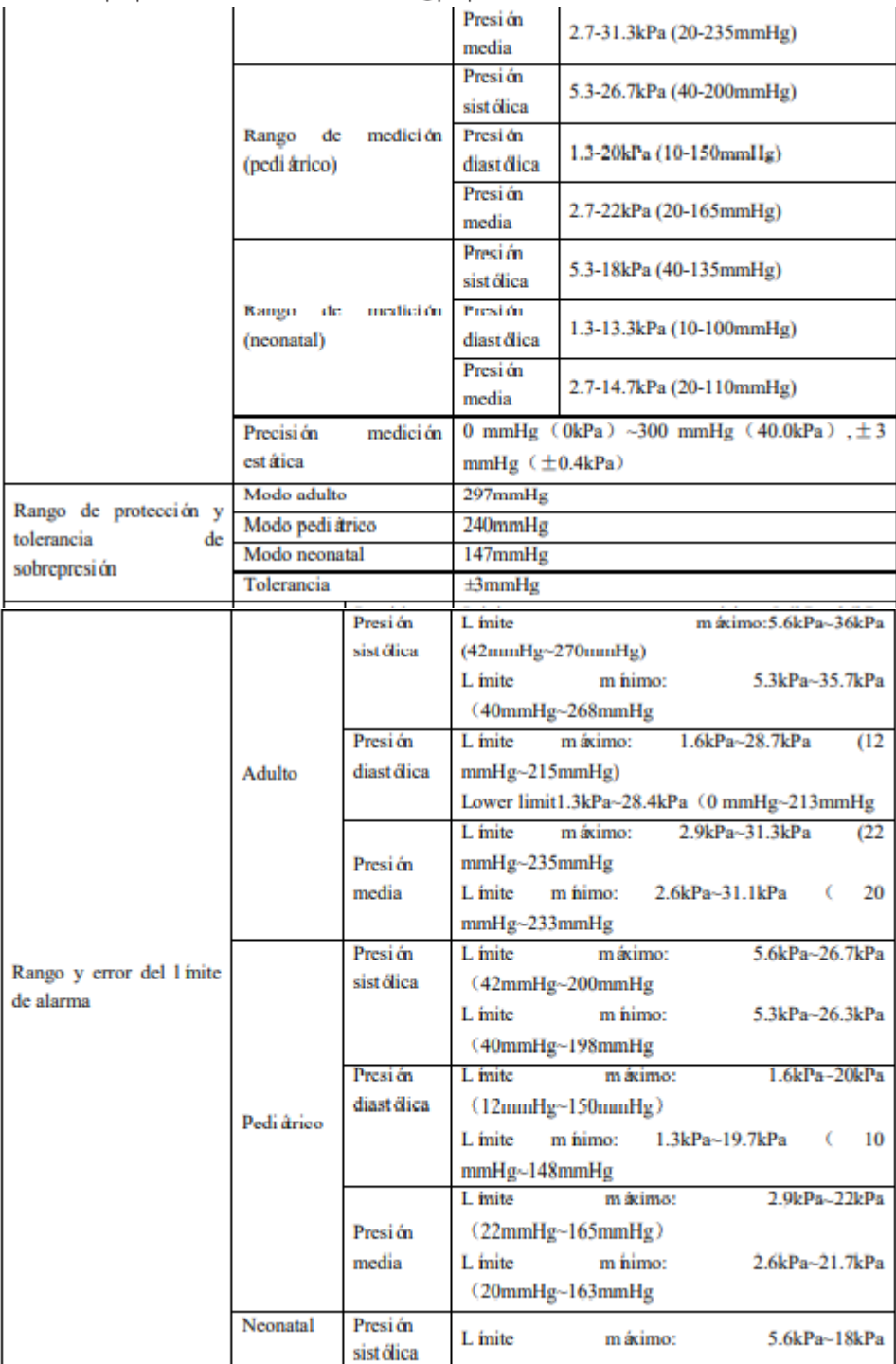

PROPATO HNOS SAI.C. PROPAT (S. S.A.I.C.<br>
PABLO CARATTO PABLO Página 32 de 56<br>
Página 32 de 56

### P R O P A T O  $\subset \mathbb{Z}$

### Equipamiento - Insumos Médicos - Droguería

PROPATO HNOS. S.A.I.C.<br>Av. Rodriguez Peña 2169 - B1676BUQ - Santos Lugares - Bs.As. Teléfono: (011) 5556-8800 - Fax: (011) 5556-8888 web: www.propato.com.ar - e·mail: contacto@propato.com.ar

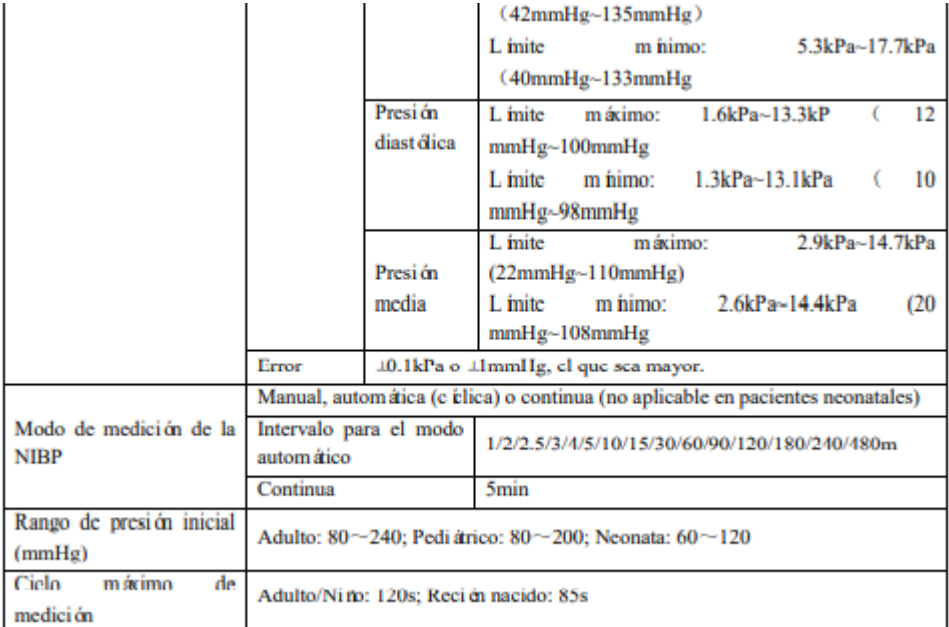

#### Especificaciones de IBP

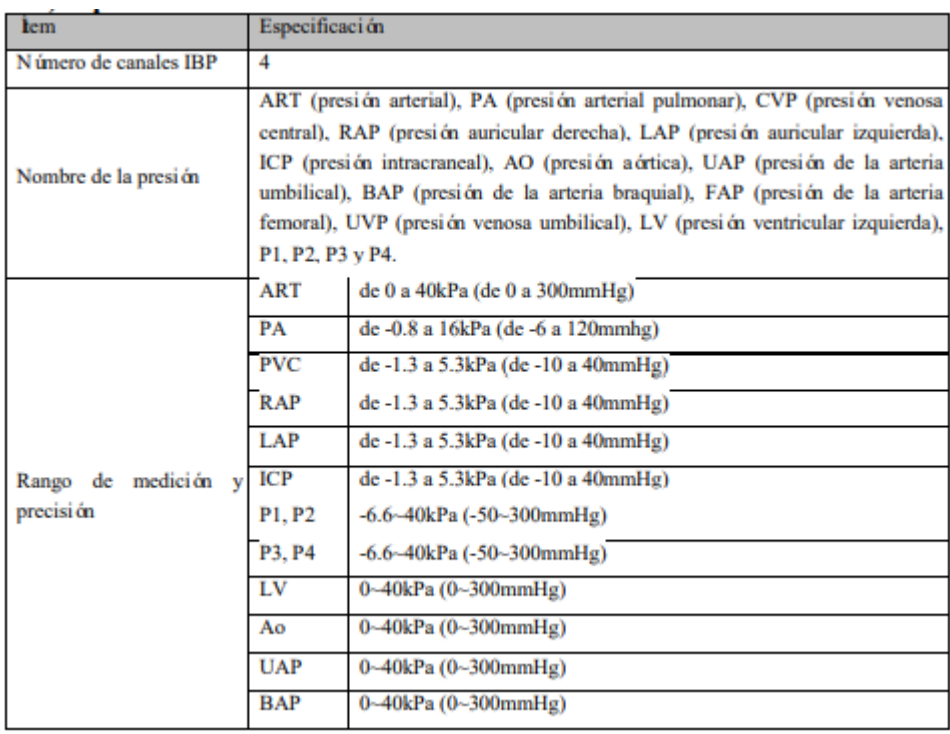

PROPATO INOS. S.A.I.C. PABLO ATTO

PROPATO HNOS  $A<sub>1.C</sub>$ IF-2022-126051662-APN-INPM#ANMAT ó 22.526 868 Página 33 de 56

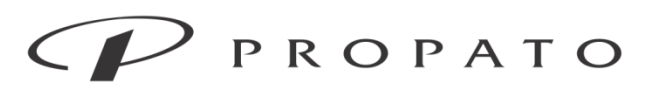

**PROPATO HNOS. S.A.I.C.**<br>Av. Rodriguez Peña 2169 - B1676BUQ - Santos Lugares - Bs.As.<br>Teléfono: (011) 5556-8800 - Fax: (011) 5556-8888 web: www.propato.com.ar - e-mail: contacto@propato.com.ar

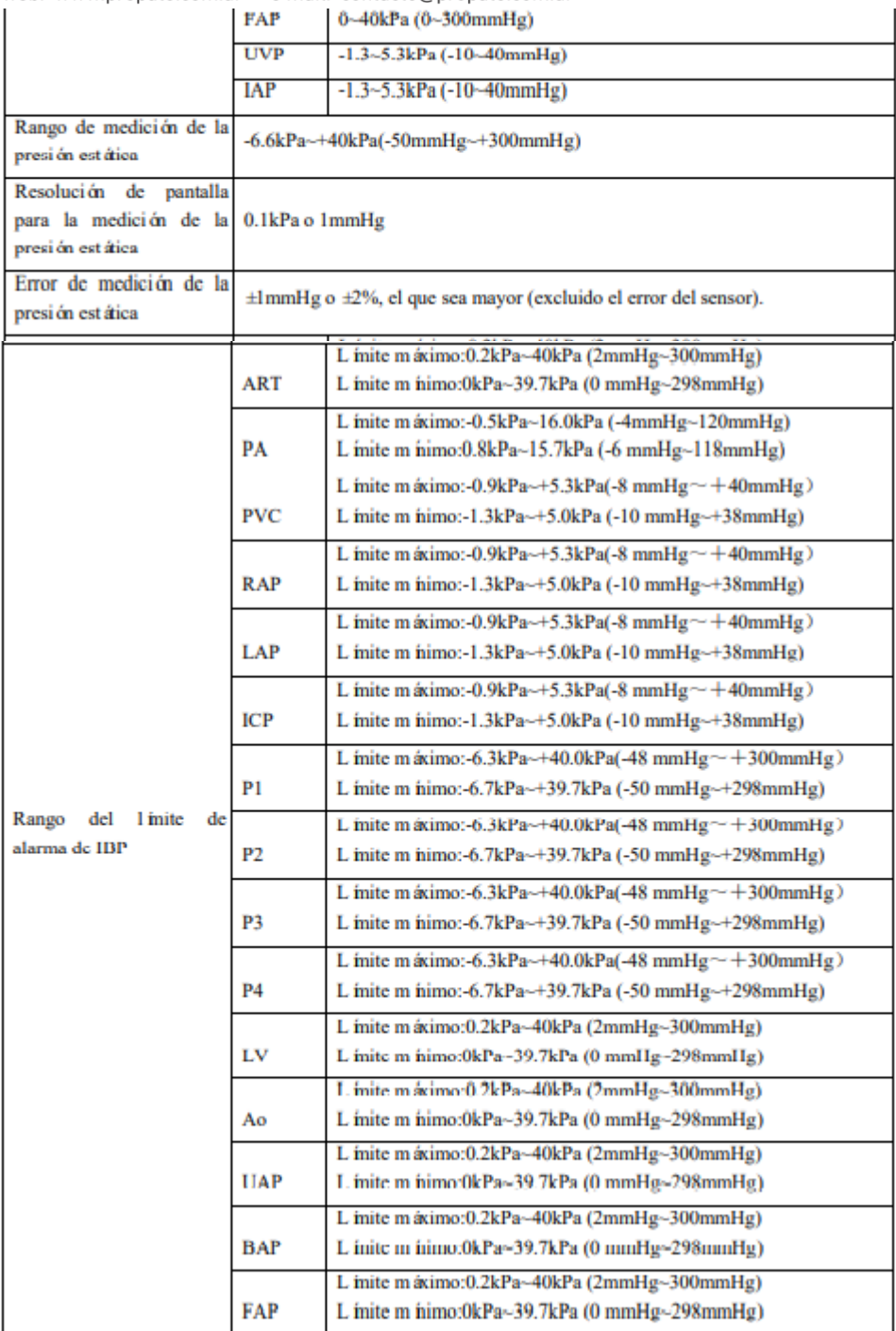

PROPATO HNOS SAI.C. PROPATURES SALC.<br>
PABLO CARATTO PABLO Página 34 de 56

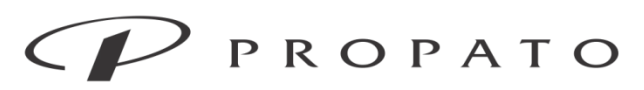

**PROPATO HNOS. S.A.I.C.**<br>Av. Rodriguez Peña 2169 - B1676BUQ - Santos Lugares - Bs.As.<br>Teléfono: (011) 5556-8800 - Fax: (011) 5556-8888 web: www.propato.com.ar - e-mail: contacto@propato.com.ar

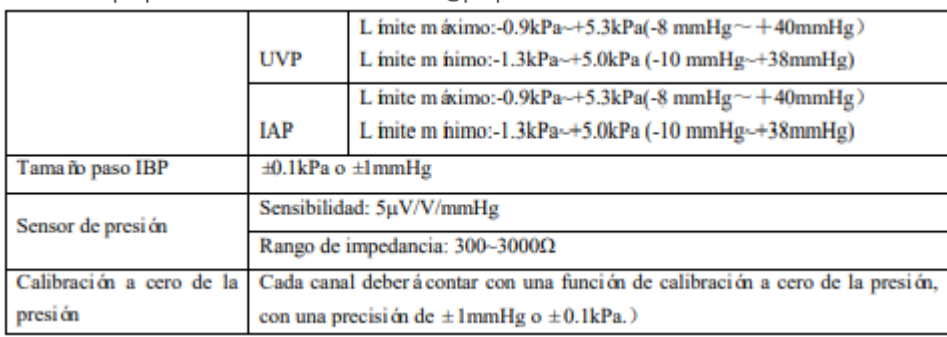

#### Especificaciones de C.O.

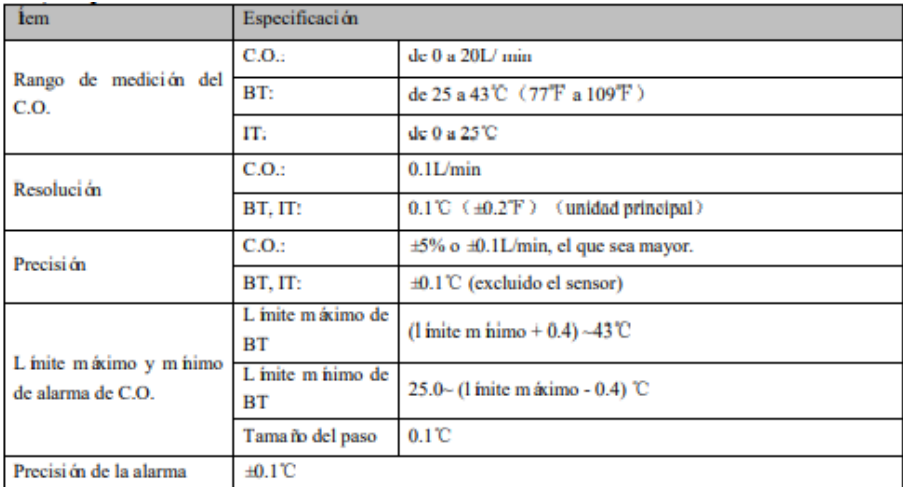

#### Especificaciones de AG

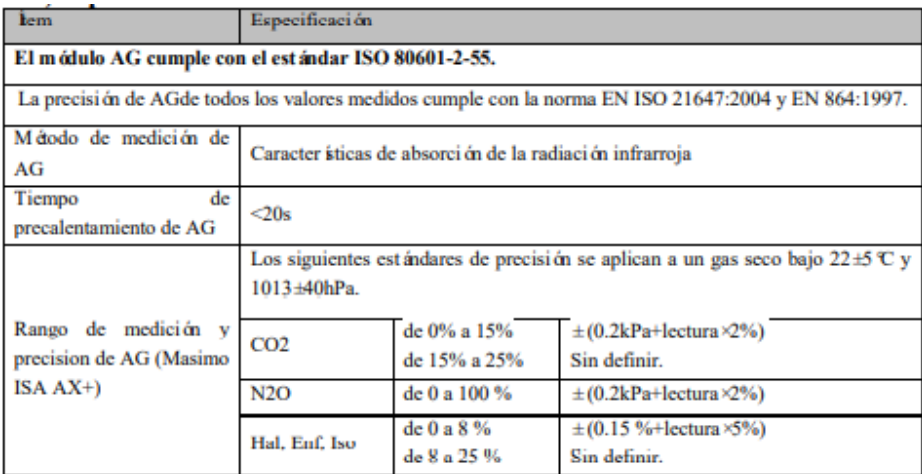

PROPATO NOS. S.A.I.C. PABLO ATTO

PROPATO HNOS SAI.C. IF-2022-126051662-APN-INPM#ANMAT 22.52 868 Página 35 de 56

 $\mathcal{P}$  PROPATO

### Equipamiento - Insumos Médicos - Droguería

PROPATO HNOS. S.A.I.C.<br>Av. Rodriguez Peña 2169 - B1676BUQ - Santos Lugares - Bs.As. Teléfono: (011) 5556-8800 - Fax: (011) 5556-8888 web: www.propato.com.ar - e·mail: contacto@propato.com.ar

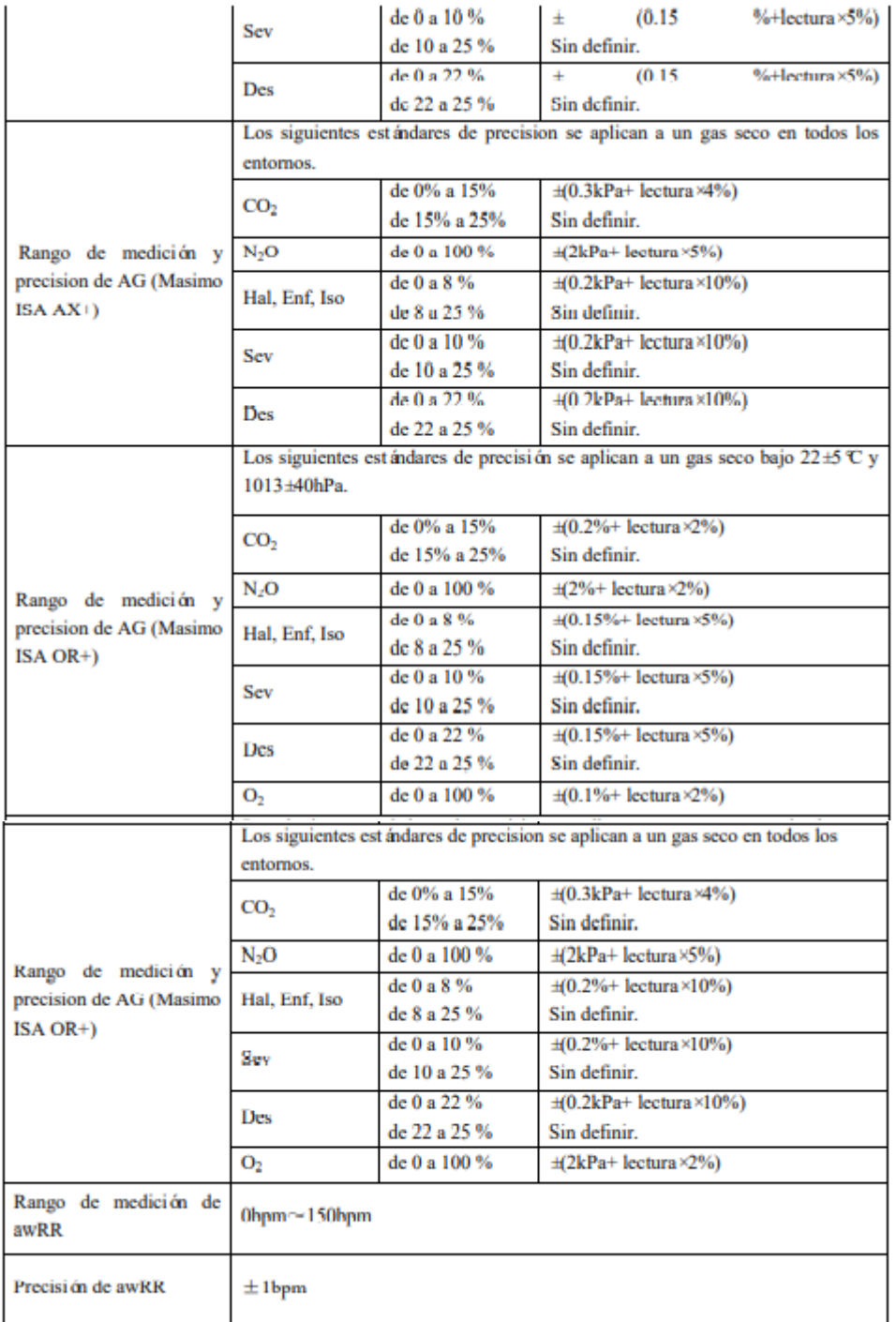

PROPATO HNOS SAI.C. PROPATURES SALC.<br>
PABLO CARATTO PABLO Página 36 de 56

### Equipamiento - Insumos Médicos - Droguería

**PROPATO HNOS. S.A.I.C.**<br>Av. Rodriguez Peña 2169 - B1676BUQ - Santos Lugares - Bs.As.<br>Teléfono: (011) 5556-8800 - Fax: (011) 5556-8888 web: www.propato.com.ar - e·mail: contacto@propato.com.ar

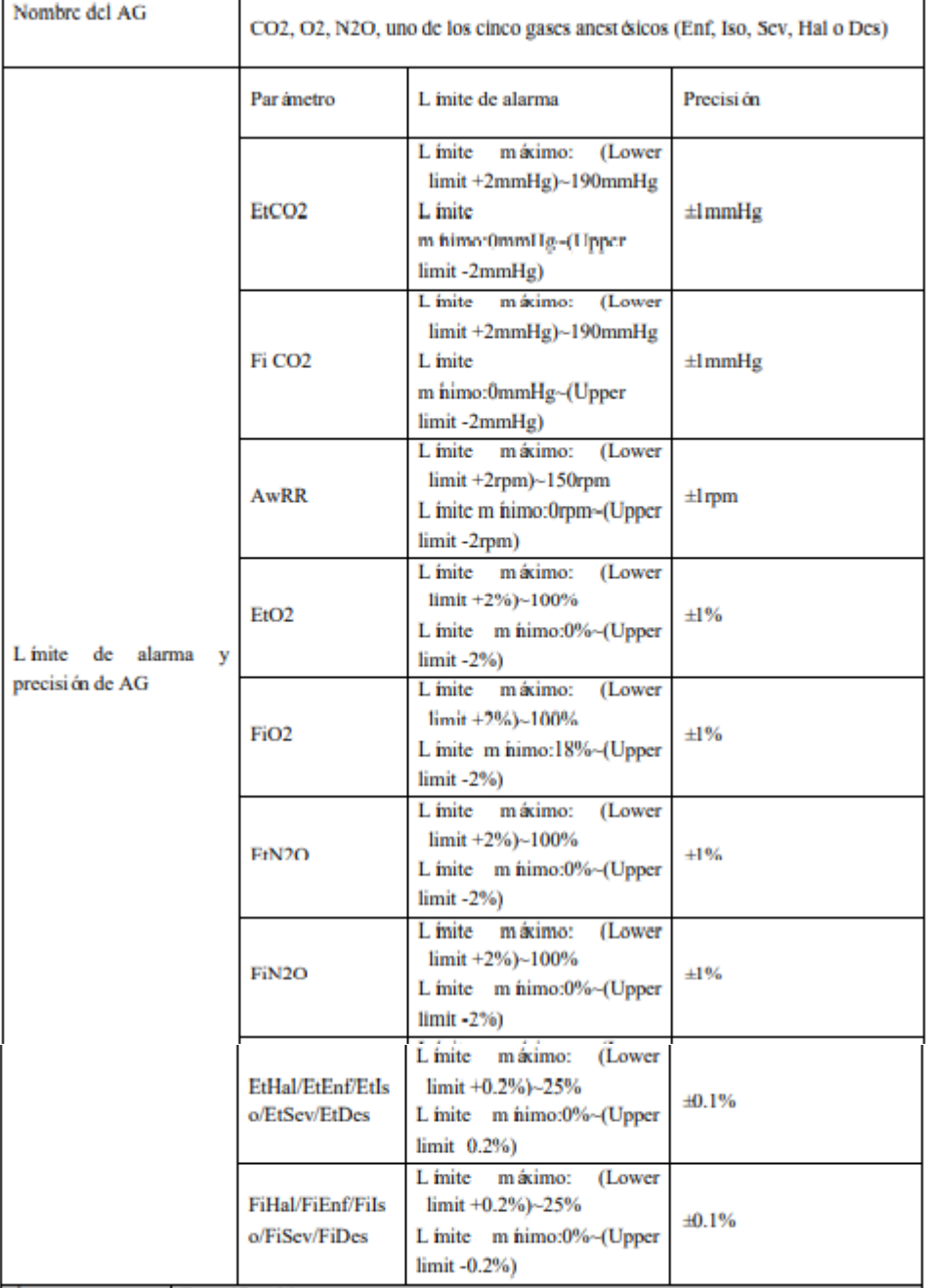

PROPATO HNOS SAI.C. PROPATURES SALC.<br>
FABLO CARATTO PABLO Página 37 de 56

#### Equipamiento - Insumos Médicos - Droguería

**PROPATO HNOS. S.A.I.C.**<br>Av. Rodriguez Peña 2169 - B1676BUQ - Santos Lugares - Bs.As.<br>Teléfono: (011) 5556-8800 - Fax: (011) 5556-8888 web: www.propato.com.ar - e·mail: contacto@propato.com.ar  $\mathbf{h}$ Le ...  $\mathbf{r}$ 

 $\overline{1}$ 

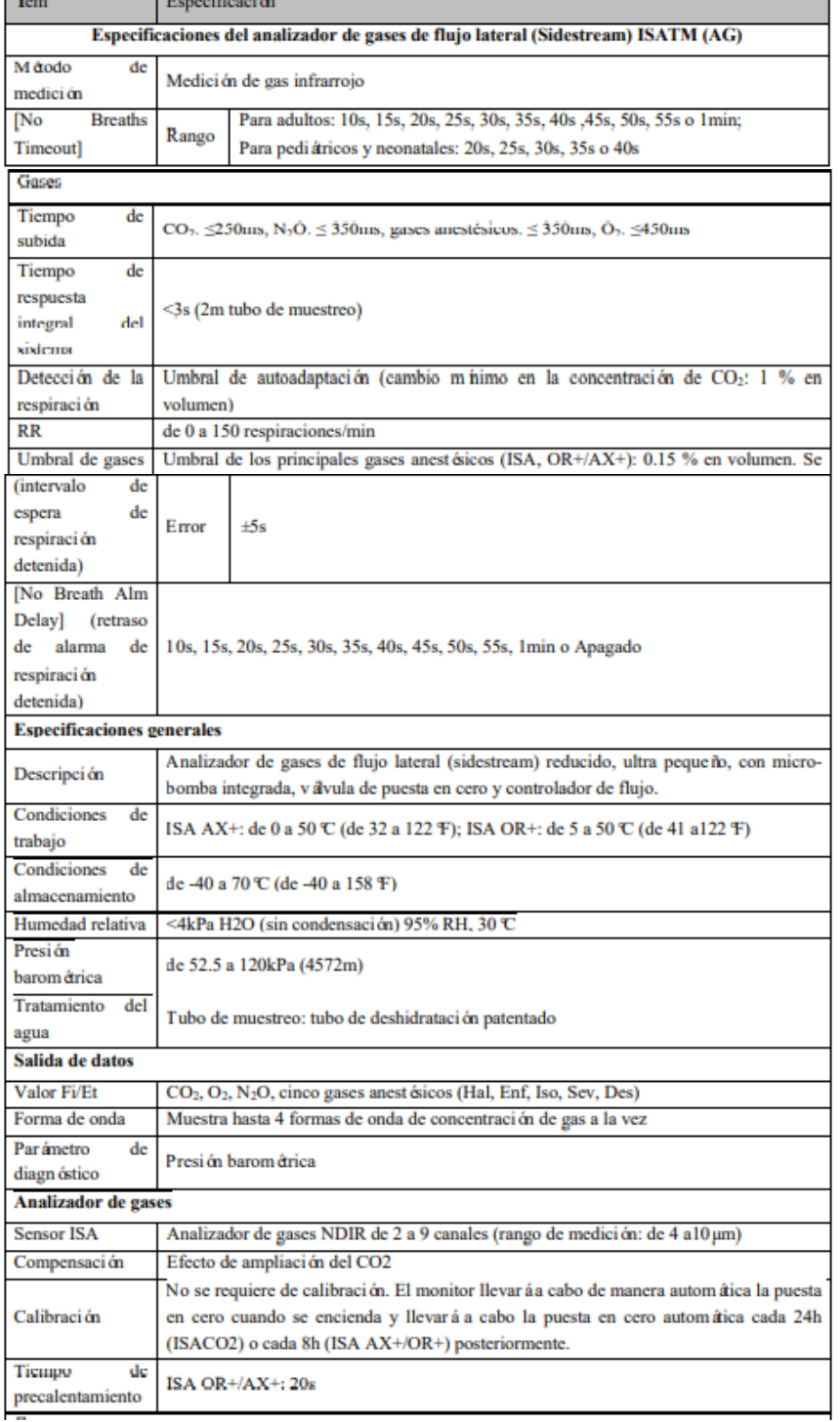

PROPATO HNOS SAI.C. PROPATURES SALC.<br>
PABLO CARATTO PABLO Página 38 de 56

#### Equipamiento - Insumos Médicos - Droguería

#### PROPATO HNOS. S.A.I.C.

Av. Rodriguez Peña 2169 - B1676BUQ - Santos Lugares - Bs.As. Teléfono: (011) 5556-8800 - Fax: (011) 5556-8888 web: www.propato.com.ar - e-mail: contacto@propato.com.ar

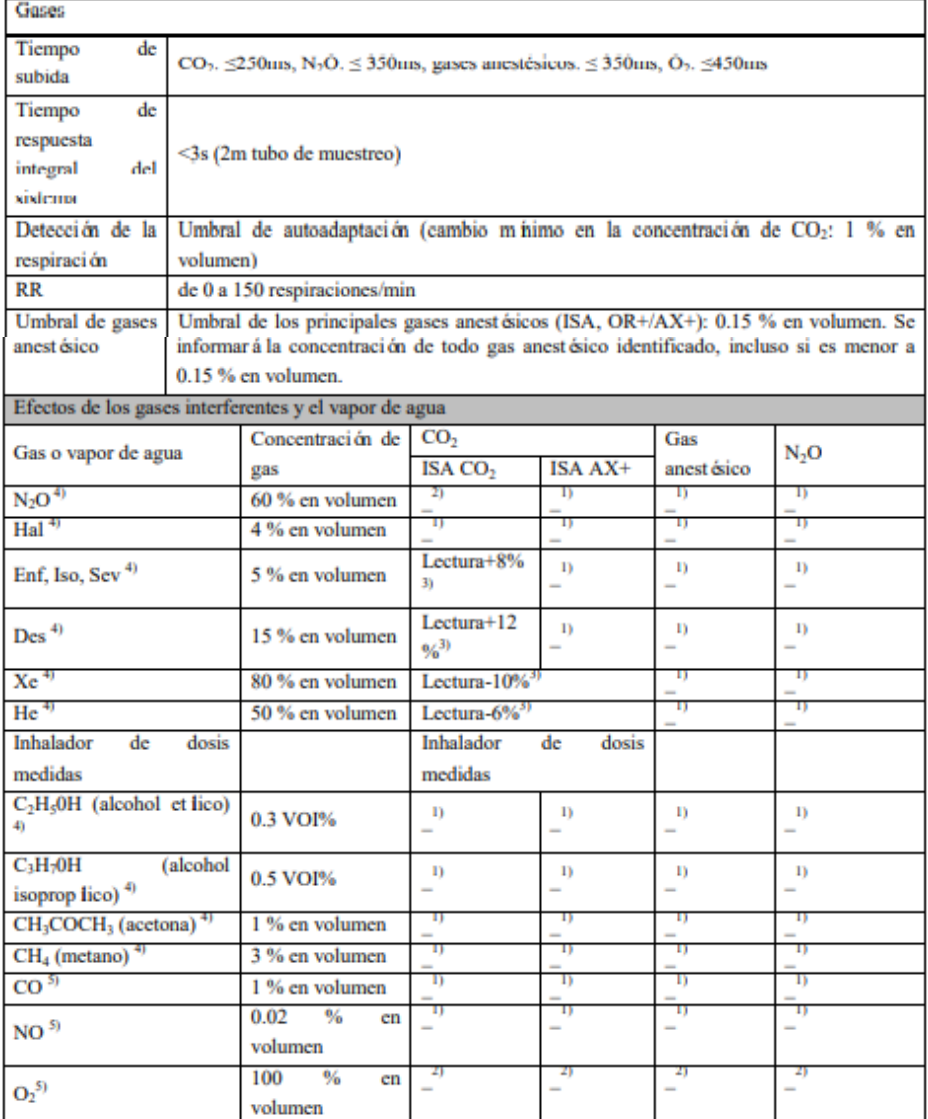

Nota 1: las especificaciones anteriores de "Precisión - todas las condiciones", incluyen la interferencia insignificante y el efecto.

Nota 2: las especificaciones anteriores de "Precisión - todas las condiciones", incluyen la interferencia insignificante y el efecto sobre la configuración de la concentración de N<sub>2</sub>O y O<sub>2</sub>.

Nota 3: la interferencia en la concentración de gas indicada. Por ejemplo, 50 % en volumen en general hace que la lectura del CO<sub>2</sub> descienda un 6%. Es decir, si mide la mezcla de gases que contiene 5.0% en volumen de CO<sub>2</sub> y 50% en volumen de nitrógeno, la concentración de CO<sub>2</sub> medida ser á en general (1-0.06) x 5.0% en volumen =  $4.7\%$  en volumen.

Nota 4: cumple con la norma EN ISO 21647:2004.

Nota 5: complementa la norma EN ISO 21647:2004.

PROPATO HNOS SAI.C. PROPATO MEZ CARATTO **IF-2022-426051662-APNIENPM#ANMAT**<br>PABLO MEZ CARATTO MEZ CARATTO MARIA DE CARATTO MARIA 1909 M.P.B.A.19868<br>Página 39 de 56

### P R O P A T O  $\subset$   $\mathbb{Z}$

#### Equipamiento - Insumos Médicos - Droguería

**PROPATO HNOS. S.A.I.C.**<br>Av. Rodriguez Peña 2169 - B1676BUQ - Santos Lugares - Bs.As.<br>Teléfono: (011) 5556-8800 - Fax: (011) 5556-8888 web: www.propato.com.ar - e·mail: contacto@propato.com.ar

#### Especificaciones BIS

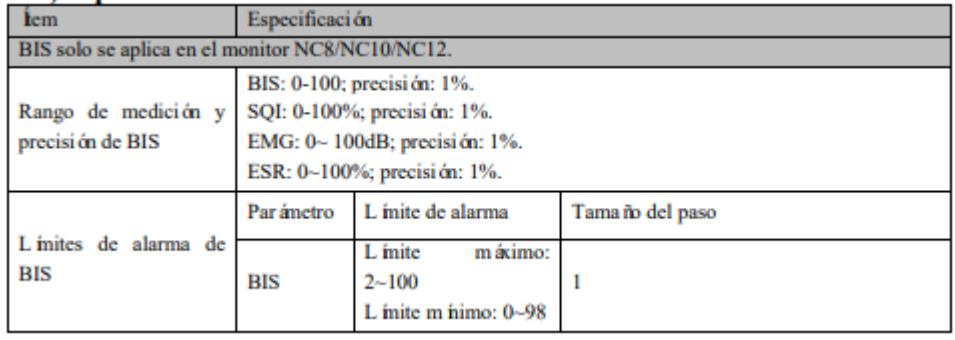

#### Especificaciones del registrador

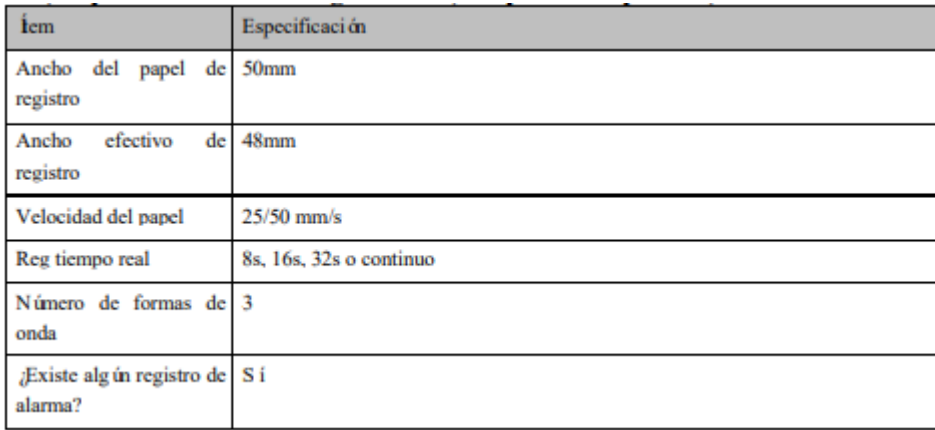

#### Sistema de alarma

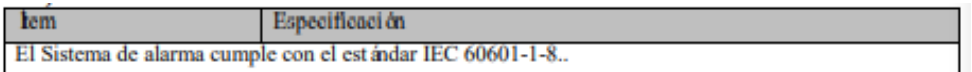

PROPATO NOS. S.A.I.C. PABLO ATTO

PROPATO HNOS SAI.C. IF-2022-126051662-APN-INPM#ANMAT 22.526 868 Página 40 de 56

## $\mathcal{P}$  PROPATO

### Equipamiento - Insumos Médicos - Droguería

PROPATO HNOS. S.A.I.C.<br>Av. Rodriguez Peña 2169 - B1676BUQ - Santos Lugares - Bs.As. Teléfono: (011) 5556-8800 - Fax: (011) 5556-8888 web: www.propato.com.ar - e·mail: contacto@propato.com.ar

#### EMC

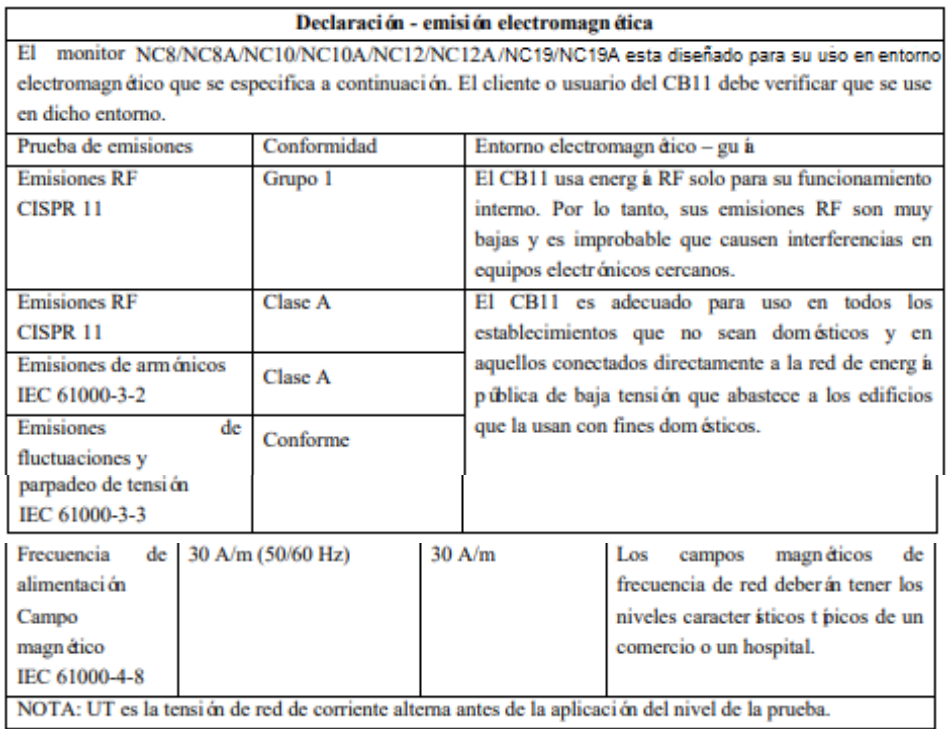

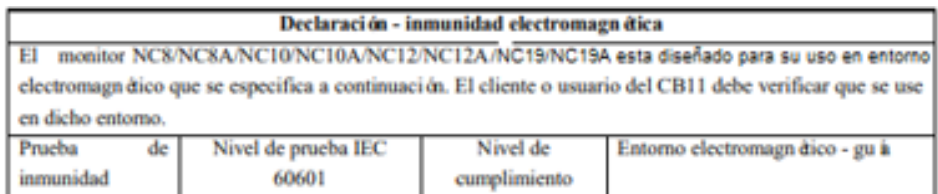

PROPATO NOS. S.A.I.C. PABLO **ATTO** 

PROPATO HNOS SAI.C. IF-2022-126051662-APN-INPM#ANMAT 誤 22.520,868 Página 41 de 56

### Equipamiento - Insumos Médicos - Droguería

**PROPATO HNOS. S.A.I.C.**<br>Av. Rodriguez Peña 2169 - B1676BUQ - Santos Lugares - Bs.As.<br>Teléfono: (011) 5556-8800 - Fax: (011) 5556-8888 web: www.propato.com.ar - e-mail: contacto@propato.com.ar

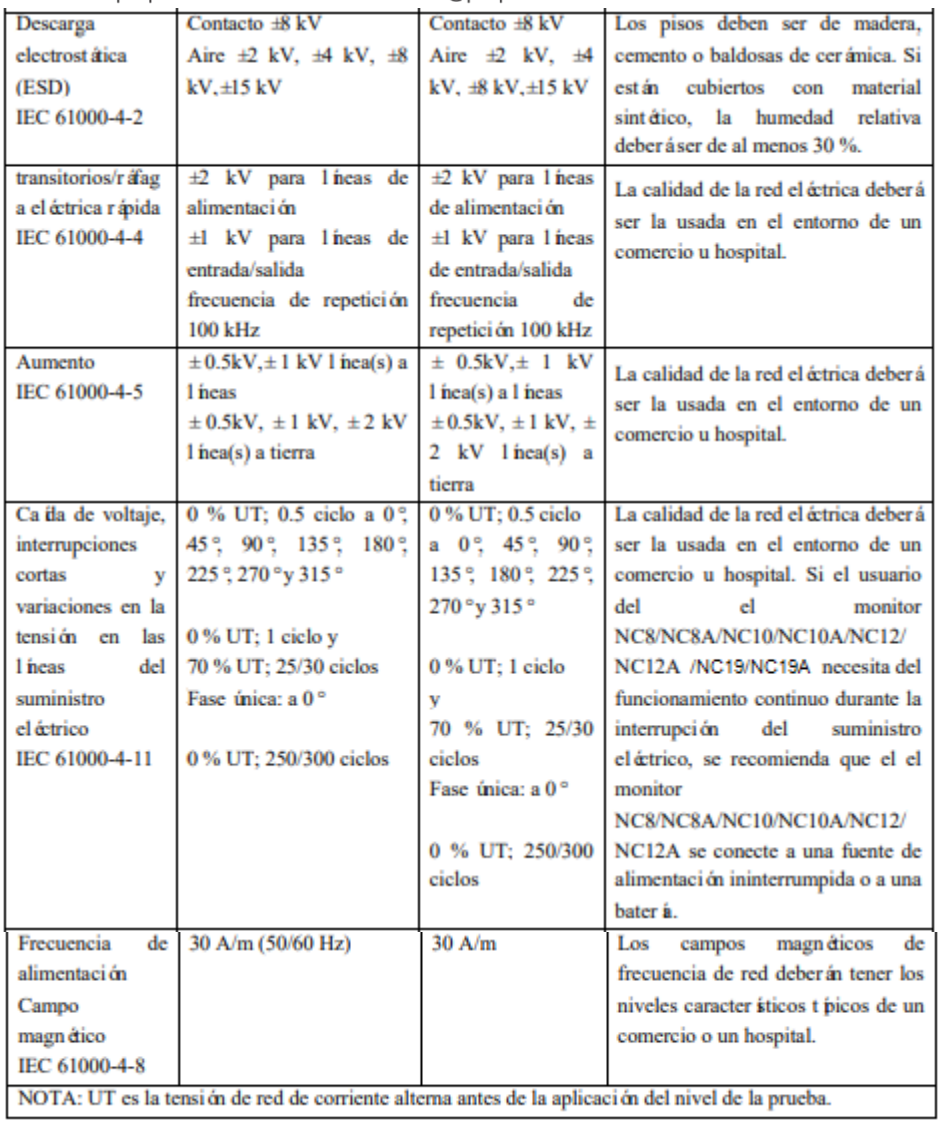

PROPATO HNOS SAI.C. PROPATURES SALC.<br>
PABLO CARATTO PABLO Página 42 de 56

## $\mathcal{P}$  PROPATO

### Equipamiento - Insumos Médicos - Droguería

**PROPATO HNOS. S.A.I.C.**<br>Av. Rodriguez Peña 2169 - B1676BUQ - Santos Lugares - Bs.As.<br>Teléfono: (011) 5556-8800 - Fax: (011) 5556-8888 web: www.propato.com.ar - e·mail: contacto@propato.com.ar

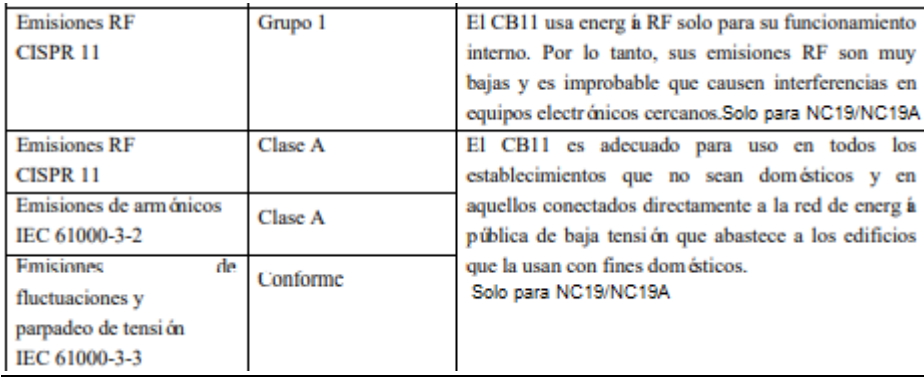

PROPATO HNOS SAI.C. PROPATURES SALC.<br>
PABLO CARATTO PABLO Página 43 de 56

### Equipamiento - Insumos Médicos - Droguería

**PROPATO HNOS. S.A.I.C.**<br>Av. Rodriguez Peña 2169 - B1676BUQ - Santos Lugares - Bs.As.<br>Teléfono: (011) 5556-8800 - Fax: (011) 5556-8888 web: www.propato.com.ar - e·mail: contacto@propato.com.ar

#### **Accesorios**

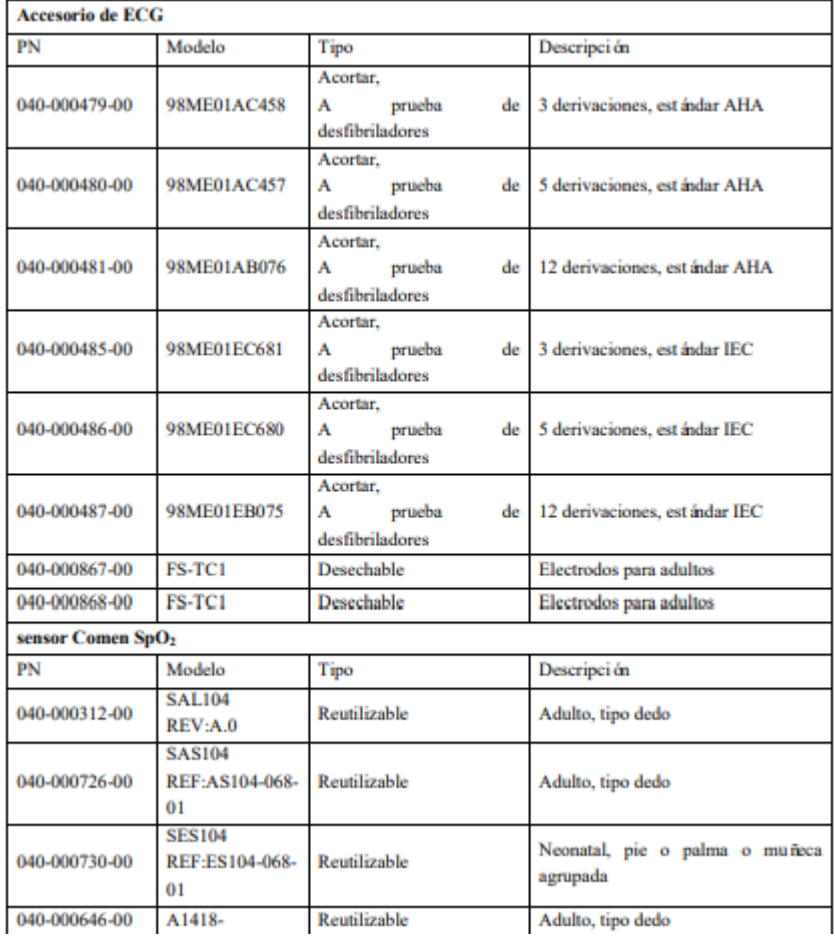

PROPATO NOS. S.A.I.C. PABLO **ATTO** 

PROPATO HNOS SAI.C. IF-2022-126051662-APN-INPM#ANMAT  $^{130}_{0.51}$ 1, 22.520.868 Página 44 de 56

 $\mathcal{P}$  PROPATO

### Equipamiento - Insumos Médicos - Droguería

PROPATO HNOS. S.A.I.C.<br>Av. Rodriguez Peña 2169 - B1676BUQ - Santos Lugares - Bs.As. Teléfono: (011) 5556-8800 - Fax: (011) 5556-8888 web: www.propato.com.ar - e·mail: contacto@propato.com.ar

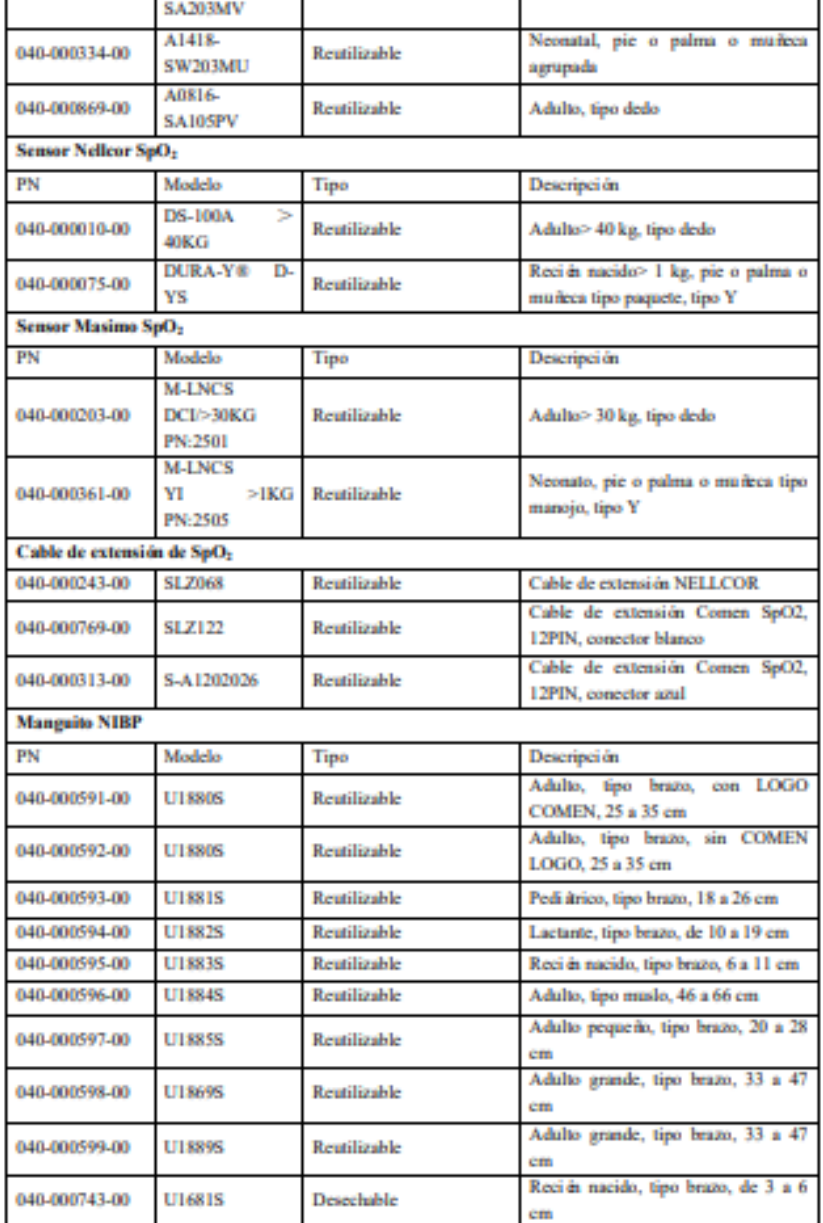

PROPATO HNOS SAI.C. PROPATURES SALC.<br>
PABLO CARATTO PABLO Página 45 de 56

## $\mathcal{P}$  PROPATO

### Equipamiento - Insumos Médicos - Droguería

PROPATO HNOS. S.A.I.C.<br>Av. Rodriguez Peña 2169 - B1676BUQ - Santos Lugares - Bs.As. Teléfono: (011) 5556-8800 - Fax: (011) 5556-8888 web: www.propato.com.ar - e·mail: contacto@propato.com.ar

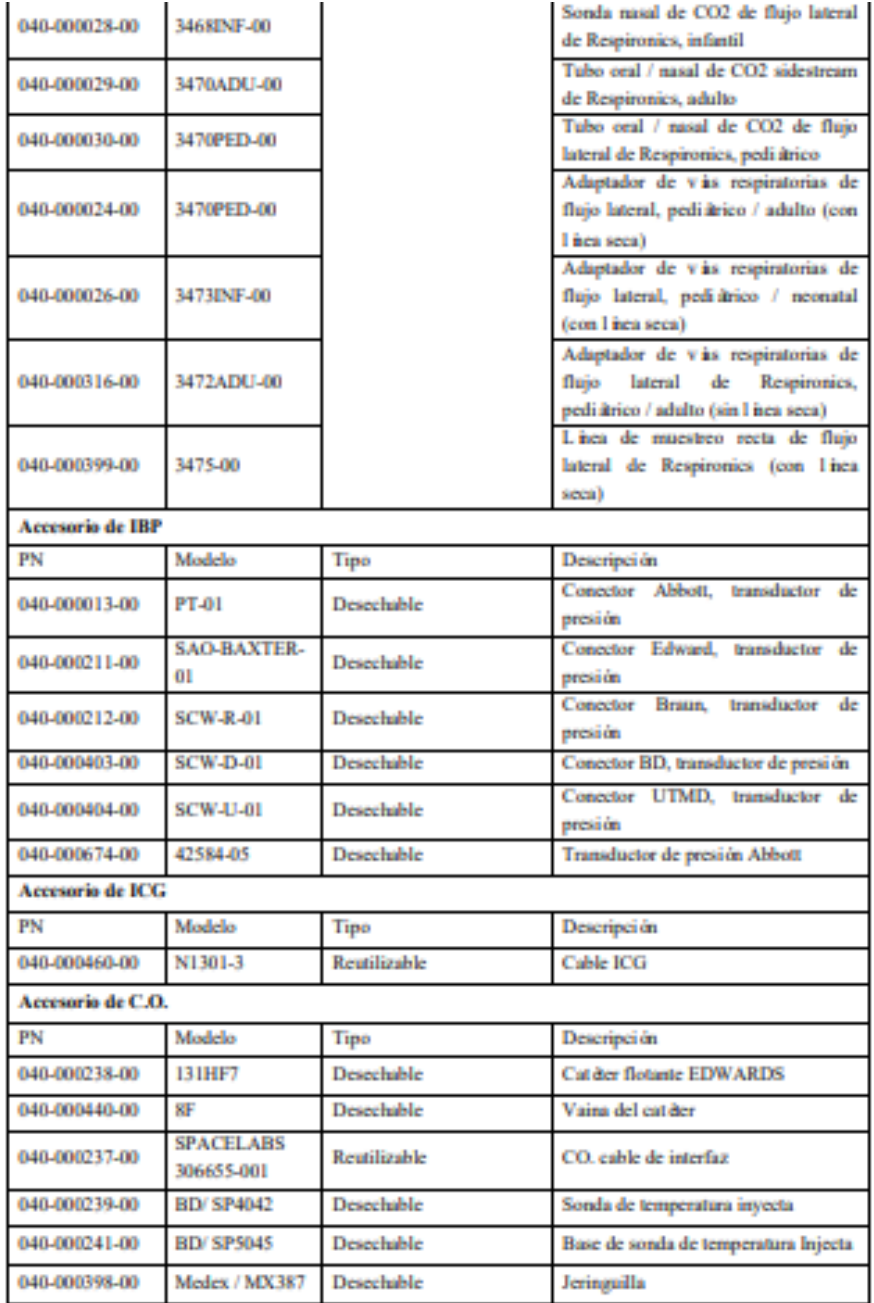

PROPATO HNOS SAI.C. PROPATURES SALC.<br>
PABLO CARATTO PABLO Página 46 de 56

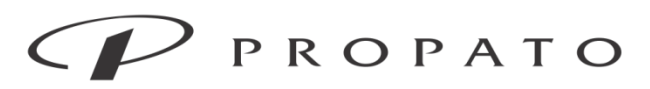

#### PROPATO HNOS. S.A.I.C.

Av. Rodriguez Peña 2169 - B1676BUQ - Santos Lugares - Bs.As. Teléfono: (011) 5556-8800 - Fax: (011) 5556-8888 web: www.propato.com.ar - e-mail: contacto@propato.com.ar

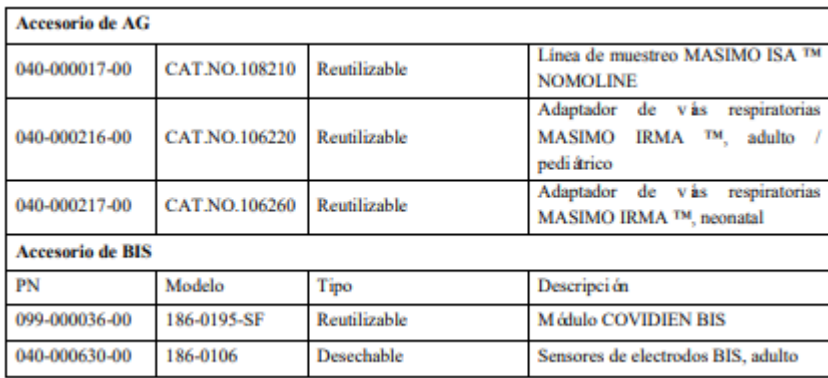

#### **INDICACIONES DE USO**

El monitor de la serie NC8/NC10/NC12 mide los signos fisiológicos de recién nacidos, pacientes pediátricos y adultos, tales como ECG, presión arterial no invasiva (NIBP), presión arterial invasiva (IBP), gasto cardíaco (C.O.), gas anestésico (AG), saturación de oxígeno en pulso (SpO2), temperatura (TEMP), respiración (RESP), frecuencia del pulso (PR), dióxido de carbono teleespiratorio (EtCO2) e índico biespectral (BIS); reconoce los parámetros en forma automática y los muestra en pantalla de acuerdo a los módulos conectados o desconectados. Entre las funciones se incluye la visualización del diagrama de oxigenación de la respiración.

Estos monitores pueden utilizarse en los siguientes departamentos médicos: Clínica general, en instalaciones sanitarias como quirófanos, OR, UCI, CCU, UCIN, UCIP, consultorios externos, departamentos de emergencia, quirúrgicos, médicos e internaciones.

#### **LIMPIEZA Y DESINFECCIÓN**

#### Descripción general

Mantenga libre de polvo el dispositivo y sus accesorios. Luego de la limpieza, verifique cuidadosamente el dispositivo. Si existe alguna prueba de envejecimiento o daño, deje de utilizar de inmediato. Si es necesario devolver el dispositivo para su reparación, límpielo primero. Cumpla con las siguientes precauciones:

PROPATO VOS. S.A.I.C.

PROPATO HNOS S IF-2022-126051662-APN-INPM#ANMAT 6 M.P.B.A Página 47 de 56

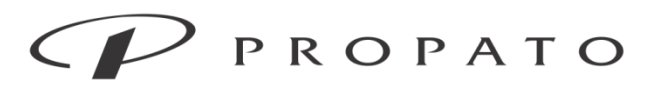

#### PROPATO HNOS. S.A.I.C.

Av. Rodriguez Peña 2169 - B1676BUQ - Santos Lugares - Bs.As. Teléfono: (011) 5556-8800 - Fax: (011) 5556-8888 web: www.propato.com.ar - e-mail: contacto@propato.com.ar

Diluya detergente y desinfectante como lo especifica el fabricante, o utilice una concentración lo más baja posible.

No permita que entre líquido en la carcasa.

No derrame líquido en el dispositivo o sus accesorios.

No remoje el dispositivo en líquido.

No intente esterilizar el dispositivo.

Utilice las soluciones limpiadoras solo como se indica en este manual de instrucciones.

No intente limpiar el dispositivo mientras está monitoreando a un paciente

No utilice material de fricción, blanqueadores o solventes fuertes (por ej. acetona o detergente que contenga acetona).

#### Limpieza y desinfección del monitor

Mantenga limpio el monitor. Sugerimos limpiar la superficie externa de la carcasa con frecuencia; en entornos con condiciones difíciles o lugares muy ventosos o polvorientos, la frecuencia de limpieza se debe aumentar para evitar infecciones cruzadas, y también se deben limpiar los accesorios regularmente. Antes de proceder a la limpieza, consulte o comprenda las normas importantes de su hospital sobre la limpieza del dispositivo.

· Pasos de limpieza:

1) Apague y desconecte el dispositivo.

2) Utilice un paño suave remojado con la cantidad adecuada de detergente para limpia r la carcasa.

3) Utilice un paño suave remojado con la cantidad adecuada de detergente para limpiar la pantalla.

4) Cuando sea necesario, utilice una paño suave y seco para retirar los restos de detergente.

5) Coloque el dispositivo en una zona fresca y bien ventilada para que se seque con el aire.

En cierto modo, la desinfección puede dañar el monitor. Sugerimos que el dispositivo se desinfecte solo cuando sea considerado necesario de acuerdo con el plan de mantenimiento de su hospital. Antes de proceder a la desinfección, limpie el dispositivo.

Detergentes a seleccionar:

 $\sqrt{\frac{1}{10}}$  S. S. A. I. C. **PROPATO** 

PROPATO HNOS SA IF-2022-126051662-APN-INPM#ANMAT 22.520.866 Página 48 de 56

#### Equipamiento - Insumos Médicos - Droguería

#### PROPATO HNOS. S.A.I.C.

Av. Rodriguez Peña 2169 - B1676BUQ - Santos Lugares - Bs.As. Teléfono: (011) 5556-8800 - Fax: (011) 5556-8888 web: www.propato.com.ar - e-mail: contacto@propato.com.ar

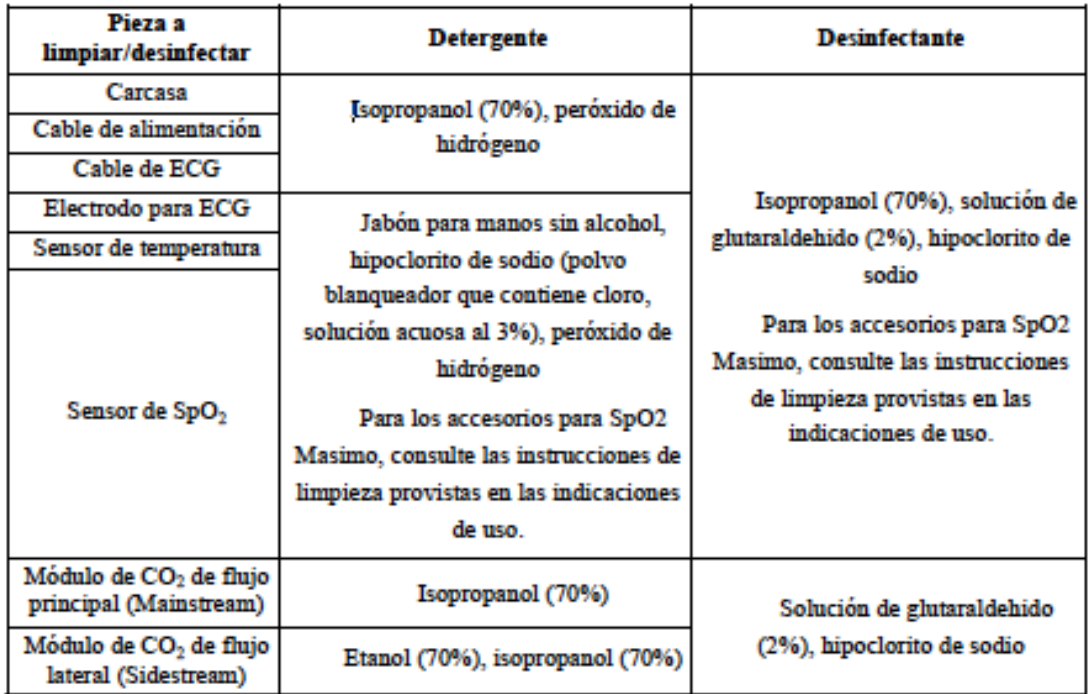

#### Limpieza y desinfección del manguito del tensiómetro

Antes de proceder a la limpieza, se debe retirar la bolsa de aire.

El manguito se puede lavar a máquina o a mano con agua caliente y detergente suave; el lavado a mano puede prolongar su tiempo de servicio. La bolsa de aire se puede limpiar con un paño húmedo sumergido en agua limpia. Seque con el aire ambiente después de lavar.

El manguito se puede desinfectar utilizando un paño húmedo sumergido en etanol al 70% o isopropanol al 70%. El uso de desinfectantes por periodos prolongados puede causar la decoloración del manguito.

Después de la limpieza, vuelva a instalar la bolsa de aire dentro del manguito de acuerdo con los siguientes pasos.

Para volver a instalar la bolsa de aire dentro del manguito, primero colóquela en la parte superior del manguito, de manera que el tubo de goma quede alineado con la abertura grande del extremo largo del manguito; después, enrolle la bolsa de aire en forma vertical e insértela en la abertura

VOS. S.A.I.C. **PROPATG** 

PROPATO HNOS SA.I.C. IF<sub>7</sub>2022-126051662-APN-INPM#ANMAT 22.520.868 Página 49 de 56

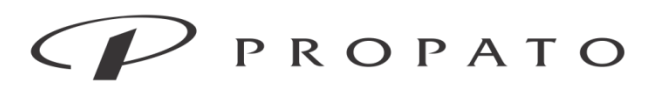

#### PROPATO HNOS. S.A.I.C.

Av. Rodriguez Peña 2169 - B1676BUQ - Santos Lugares - Bs.As. Teléfono: (011) 5556-8800 - Fax: (011) 5556-8888 web: www.propato.com.ar - e-mail: contacto@propato.com.ar

grande del manguito; sostenga el tubo de goma y el manguito, y agítelo hasta que la bolsa de aire quede en la posición correcta. Coloque el tubo de goma en el manguito, y páselo por el revestimiento interior a través del orificio pequeño. Vea la siguiente figura:

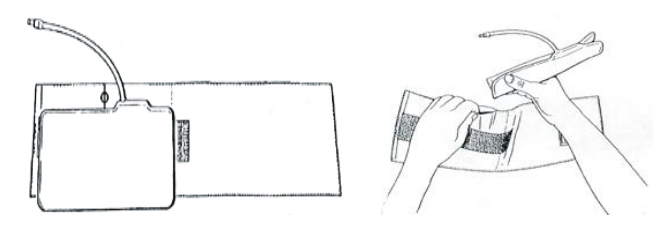

### **MANTENIMIENTO**

Controles de mantenimiento

a) Antes de utilizar el monitor;

b) cada 6 o 12 meses;

c) después de cada actualización, personal calificado de mantenimiento técnico capacitado debe llevar a cabo un control integral del dispositivo, que incluya un control funcional de seguridad.

Los elementos a controlar incluyen:

1) Controlar que el entorno operativo y la fuente de alimentación del monitor cumplan con los requerimientos pertinentes.

2) Controlar si el dispositivo y sus accesorios tienen daño mecánico.

3) Controlar si el cable de alimentación se encuentra libre de abrasión y tiene una buena efectividad de aislamiento.

4) Controlar que todas las funciones del dispositivo se puedan utilizar para el monitoreo del paciente,

y garantizar que el dispositivo esté en buen estado de funcionamiento.

5) Controlar que todos los accesorios utilizados sean los designados por el fabricante.

6) Controlar si el rendimiento de la batería está OK.

7) Si el monitor está equipado con un registrador, controlar que el registrador funcione normalmente y que el papel de registro cumpla con los requerimientos específicos.

PROPAT OS. S.A.I.C.

PROPATO HNOS IF-2022-126051662-APN-INPM#ANMAT M.P.B.A. Página 50 de 56

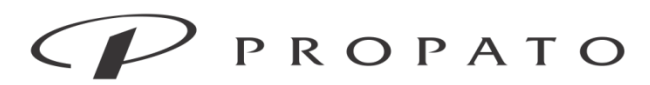

#### PROPATO HNOS. S.A.I.C.

Av. Rodriguez Peña 2169 - B1676BUQ - Santos Lugares - Bs.As. Teléfono: (011) 5556-8800 - Fax: (011) 5556-8888 web: www.propato.com.ar - e-mail: contacto@propato.com.ar

8) Controlar que la impedancia del cableado y la corriente de fuga cumplan con los requerimientos pertinentes.

No estará permitido utilizar este monitor para el monitoreo de pacientes si hubiera prueba de alguna falla funcional en el dispositivo. Comuníquese con personal técnico especializado o con un ingeniero biomédico de su hospital.

Todos los controles de seguridad o tareas de mantenimiento que exijan desarmar el dispositivo, deberán ser realizadas por personal profesional de mantenimiento; el manejo realizado por personal no profesional podría causar fallas de funcionamiento en el dispositivo o riesgos relacionados con la seguridad, y también podría poner en peligro la seguridad del personal.

#### Programa de mantenimiento

Las tareas que se detallan a continuación solo pueden ser realizadas por personal de mantenimiento profesional reconocido por la compañía. Si necesita el siguiente mantenimiento, comuníquese oportunamente con el personal de mantenimiento. Antes de proceder a la prueba o al mantenimiento, el dispositivo debe estar limpio y desinfectado.

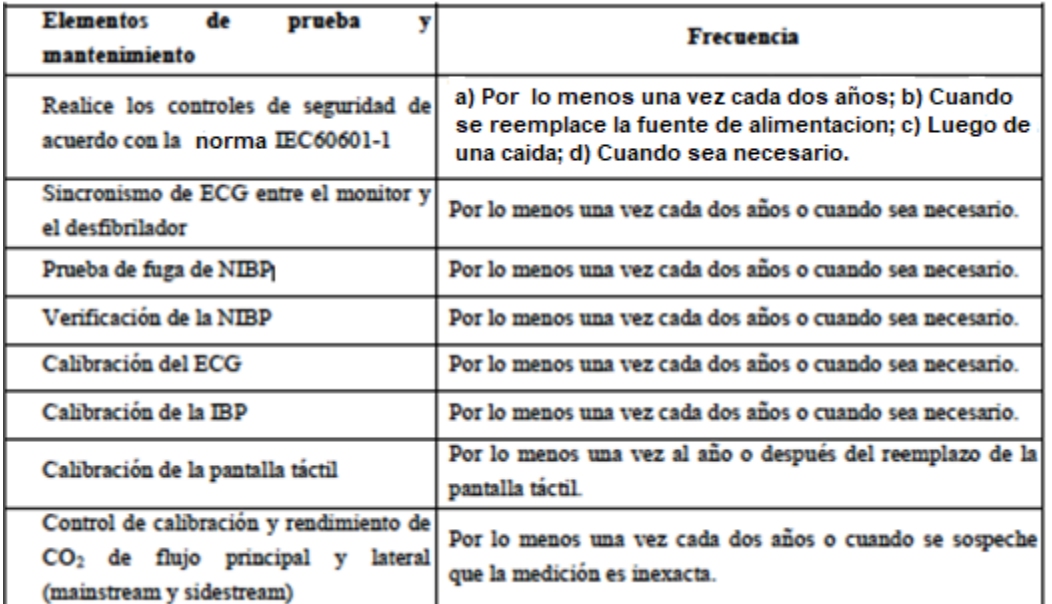

PROPAT **OS. S.A.I.C.** 

PROPATO HNOS IF-2022-126051662-APN-INPM#ANMAT 6 M.P.B.A. Página 51 de 56

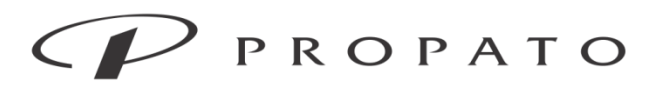

PROPATO HNOS. S.A.I.C. Av. Rodriguez Peña 2169 - B1676BUQ - Santos Lugares - Bs.As. Teléfono: (011) 5556-8800 - Fax: (011) 5556-8888 web: www.propato.com.ar - e-mail: contacto@propato.com.ar

#### Calibración de ECG

Durante el uso del monitor, se requiere calibración de ECG cuando la señal de ECG es inexacta. La calibración del ECG debe ser realizada por personal idóneo al menos una vez al año o cuando dude del valor medido.

#### Prueba de fuga de aire NIBP

Se utiliza para comprobar si la bomba de medición NIBP tiene una fuga. Si se pasa la prueba de fugas, el sistema no dará ningún aviso; de lo contrario, habrá un mensaje de error correspondiente en el área de información de NIBP. La prueba de fuga de aire NIBP debe ser realizada por un responsable idóneo al menos una vez al año o cuando dude del valor medido.

#### Calibración NIBP

La calibración de las mediciones de NIBP debe llevarse a cabo una vez al año o cuando dude del NIBP medido por personal calificado.

Los fabricantes recomiendan un manómetro calibrado (o esfigmomanómetros de mercurio) con una precisión superior a 1 mmHg para su calibración. Ingrese [Mantenimiento], ingrese el password y seleccione [Calibración] para comenzar la calibración y este elemento se convierte en [Detener calibración].

Pasos de calibración del sensor de presión:

Los envases metálicos con un volumen de 500 ml  $\pm$  5% en lugar de puños. Conecte un medidor estándar calibrado con un error de medición de menos de 0,8 mmHg, una bomba de aire esférica con una interfaz en T y tubos inflables conectados al conector NIBP en el módulo. Ajuste el monitor al modo de "calibración" y luego infle los contenedores metálicos con bomba de aire tipo bola a una presión de 0,50 y 200 mmHg respectivamente. La diferencia de valor de presión entre el manómetro estándar y el monitor debe estar dentro de los 3 mmHg. De lo contrario, póngase en contacto con el personal de mantenimiento o el servicio técnico.

PROPATC OS. S.A.I.C.

PROPATO HNOS SA IF-2022-126051662-APN-INPM#ANMAT **MPBA** Página 52 de 56

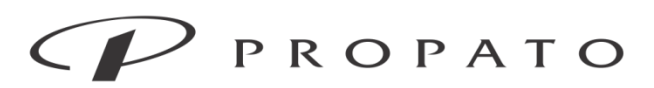

#### PROPATO HNOS. S.A.I.C.

Av. Rodriguez Peña 2169 - B1676BUQ - Santos Lugares - Bs.As. Teléfono: (011) 5556-8800 - Fax: (011) 5556-8888 web: www.propato.com.ar - e-mail: contacto@propato.com.ar

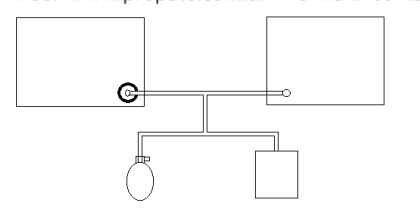

### **Calibración de pantalla táctil**

La calibración de la pantalla táctil debe realizarse al menos una vez al año o cuando la pantalla táctil no sea sensible o después de cambiar la pantalla táctil.

### **ADVERTENCIAS Y PRECAUCIONES**

 Este monitor está diseñado para el monitoreo de pacientes clínicos, y solo puede ser utilizado por médicos y enfermeros capacitados y calificados.  $\lambda$  Antes de usar, verifique el monitor y sus accesorios, para garantizar su funcionamiento normal y seguro.  $\lambda$  No coloque el tomacorriente utilizado para desconectar el monitor del suministro de red en un lugar que no sea de fácil acceso para el operador.  $\lambda$  El volumen y los límites máximos/mínimos de alarma deben configurarse de acuerdo al paciente. No se confíe solo del sistema de alarma sonora para el monitoreo. Un volumen muy bajo en la alarma o una alarma silenciada provocará un riesgo en la seguridad del paciente. La manera más confiable de controlar a un paciente es prestar suma atención a sus condiciones clínicas reales.  $\lambda$  Este monitor solo puede conectarse a un tomacorriente con descarga a tierra. Si el tomacorriente no estuviera conectado a una descarga a tierra, no lo utilice. No abra la carcasa del monitor; evite el riesgo potencial de descarga eléctrica. El mantenimiento y la actualización del monitor debe ser realizado por personal capacitado y autorizado  $\lambda$  Cuando elimine el material de embalaje cumpla con las leyes y disposiciones locales y con las normas de eliminación de residuos del hospital. Mantenga el material de embalaje fuera del alcance de los niños.  $\lambda$  Para evitar incendios o explosiones, no utilice este monitor en un entorno con productos inflamables, como anestésicos.  $\lambda$  Coloque el cable de alimentación y los cables de los diversos accesorios

**PROPATO** VOS. S.A.I.C.

PROPATO HNOS SA IF-2022-126051662-APN-INPM#ANMAT 6 M.P.B.A 22.520.866 Página 53 de 56

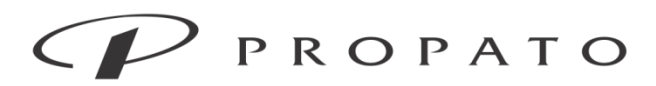

#### PROPATO HNOS. S.A.I.C.

Av. Rodriguez Peña 2169 - B1676BUQ - Santos Lugares - Bs.As. Teléfono: (011) 5556-8800 - Fax: (011) 5556-8888 web: www.propato.com.ar - e-mail: contacto@propato.com.ar

cuidadosamente, para evitar enredos y la potencial estrangulación de los mismos, y mantener al paciente libre de interferencia eléctrica.  $\lambda$  Para pacientes con marcapasos implantados, el cardiotacómetro puede contar el pulso del marcapasos en caso de paro cardíaco o arritmia. No confíe completamente en la función de alarma del cardiotacómetro. Los pacientes con marcapasos deben ser monitoreados detenidamente. Para activar la función de inhibición del marcapasos en el monitor, consulte la sección correspondiente del manual.  $\lambda$  Durante el proceso de desfibrilación, el operador no debe entrar en contacto con el paciente, el monitor o la mesa de apoyo; de lo contrario, podrían producirse lesiones severas o incluso la muerte. Antes de volver a utilizar los cables, verifique que sus funciones sean normales.  $\lambda$  El equipo conectado a este monitor debe formar un cuerpo equipotencial (conexión efectiva a tierra).  $\lambda$  Para evitar quemaduras en el paciente (causadas por una fuga eléctrica), cuando conecte el monitor a un equipo electroquirúrgico de alta frecuencia, no permita que los sensores y los cables de los sensores entren en contacto con dicho equipo.  $\lambda$  Las formas de onda y parámetros fisiológicos, los mensajes de alarma y otras informaciones visualizadas en el monitor son solo para referencia del doctor, y no deben ser utilizadas directamente como base para el tratamiento clínico.  $\lambda$  El campo electromagnético puede afectar el rendimiento del monitor. Por lo tanto, los otros dispositivos utilizados cerca del monitor deben cumplir con los requerimientos de compatibilidad electromagnética aplicable. Por ejemplo, los teléfonos celulares, las máquinas de rayos X y los dispositivos de RM son fuentes potenciales de interferencia, ya que todos transmiten radiación electromagnética de alta intensidad.  $\lambda$  Este monitor no es un dispositivo terapéutico.  $\lambda$ Luego de la desfibrilación, el tiempo de recuperación de la forma de onda del electrocardiograma (ECG) es de 5s; los otros parámetros tienen un tiempo de recuperación de 10s.  $\lambda$  Evite daños en el monitor y garantice la seguridad del paciente; utilice los accesorios especificados en este manual.  $\lambda$  Maneje el monitor con cuidado para evitar daños causados por caídas, golpes, oscilación violenta u otras fuerzas

PROPATO  $\n *u*$   $\sqrt{os. s.A.}$ PABLO JERADO

PROPATO HNOS SA.I.C. IF-2022-126051662-APN-INPM#ANMAT 22.520,868 Página 54 de 56

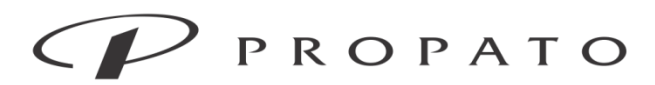

#### PROPATO HNOS. S.A.I.C.

Av. Rodriguez Peña 2169 - B1676BUQ - Santos Lugares - Bs.As. Teléfono: (011) 5556-8800 - Fax: (011) 5556-8888 web: www.propato.com.ar - e-mail: contacto@propato.com.ar

mecánicas externas.  $\lambda$  Antes de encender el monitor, confirme que la tensión y la frecuencia eléctrica cumplan con los requerimientos que se especifican en la placa de identificación o en este manual. Al finalizar su vida útil, el monitor y sus accesorios se deben eliminar de acuerdo con las leyes y disposiciones locales o según las normas del hospital.

Nota  $\lambda$  Coloque el monitor en una posición donde se pueda realizar la observación, funcionamiento y mantenimiento de manera conveniente.  $\lambda$  El presente manual de instrucciones se basa en la configuración más completa, por lo tanto, algunos contenidos pueden no aplicar a su equipo.  $\lambda$  Conserve este manual a mano para una referencia fácil y oportuna.  $\lambda$  Este equipo no es para uso doméstico.  $\lambda$  Este monitor solo puede ser utilizado en un paciente por vez.

#### **CONTRAINDICACIONES**

No se conocen.

#### **ALMACENAMIENTO Y TRANSPORTE**

Condiciones de almacenamiento: El monitor debe estar embalado y almacenado en un cuarto bien ventilado sin gases corrosivos (temperatura ambiente: de -20℃ a 60℃; RH: ≤93%). Presión barométrica: 700hPa~1060hPa).

Condiciones de transporte: Proteja el monitor contra los impactos violentos, la vibración, lluvia y nieve durante el transporte.

### **FORMAS DE PRESENTACIÓN**

Una unidad; Una unidad con sus accesorios.

### **PERIODO DE VIDA ÚTIL**

El monitor cuenta con un tiempo de vida útil de 10 años.

PROPATC OS. S.A.I.C.

PROPATO HNOS SAI.C. IF-2022-126051662-APN-INPM#ANMAT 6 M.P.B.A. 22.520.868 Página 55 de 56

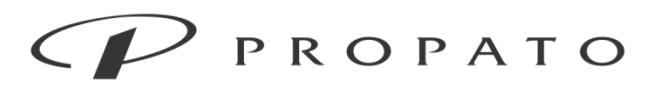

#### PROPATO HNOS. S.A.I.C.

Av. Rodriguez Peña 2169 - B1676BUQ - Santos Lugares - Bs.As. Teléfono: (011) 5556-8800 - Fax: (011) 5556-8888 web: www.propato.com.ar - e-mail: contacto@propato.com.ar

#### **PROYECTO DE INSTRUCCIONES DE USO**

- 1. Fabricado por: Shenzhen Comen Medical Instruments Co. Ltd.- Floor 10, Floor 11 and Section C of Floor 12 of Building 1A & Floor 1 to Floor 5 of Building 2, FIYTA Timepiece Building, Nanhuan Avenue, Matian Sub-district, Guangming District, Shenzhen, Guangdong, 518106, P.R. China., REPÚBLICA POPULAR CHINA.
- 2. Importado por PROPATO HNOS. S.A.I.C., Equipamientos e Insumos Hospitalarios Av. Rodríguez Peña 2045/2169 – Santos Lugares – Bs. As. – Argentina
- 3. Monitor de paciente multiparamétrico
- 4. Modelo: NC8, NC10, NC12
- 5. Marca: Comen
- 6. Leer atentamente el manual de uso antes de utilizar este equipo.
- 7. Ver precauciones y advertencias.
- 8. Condiciones de trabajo: Temperatura ambiente De 0ºC a 40ºC; Humedad relativa ≤93% y Presión barométrica de 700hPa a 1060hPa.
- 9. Condiciones de almacenamiento El monitor debe estar embalado y almacenado en un cuarto bien ventilado sin gases corrosivos (temperatura ambiente: de -20℃ a 60℃; RH: ≤93%; Presión barométrica: de 700hPa a 1060hPa).
- 10.Condiciones de transporte: Proteja el monitor contra los impactos violentos, la vibración, lluvia y nieve durante el transporte. El monitor debe estar embalado y almacenado en un cuarto bien ventilado sin gases corrosivos (temperatura ambiente: de -20℃ a 60℃; RH: ≤93%; Presión barométrica: de 700hPa a 1060hPa).
- 11.Forma de presentación: Una unidad; Una unidad con sus accesorios.
- 12.Director técnico: Gustavo Daniele Farmacéutico MN 13086
- 13.Autorizado por la A.N.M.A.T PM-647-468
- 14.Condición de uso: Uso Exclusivo a Profesionales e Instituciones Sanitarias.

PROPAT OS. S.A.I.C.

PROPATO HNOS SA IF-2022-126051662-APN-INPM#ANMAT 6 M.P.B.A. 22.520.868 Página 56 de 56

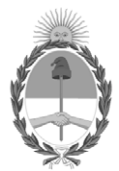

### República Argentina - Poder Ejecutivo Nacional Las Malvinas son argentinas

### **Hoja Adicional de Firmas Anexo**

Número: IF-2022-126051662-APN-INPM#ANMAT

**Referencia:** PROPATO HNOS. S.A.I.C.

El documento fue importado por el sistema GEDO con un total de 56 pagina/s.

Digitally signed by Gestion Documental Electronica Date: 2022.11.23 07:55:39 -03:00

Número: 1F-2022-126051662-APN-INPM#ANMAT<br>
Miérovics 23 de Noviembre de 2022<br>
Mérovics 23 de Noviembre de 2022<br>
El documento fue importado por el sistema GEDO con un total de 56 pagina/s.<br>
Mérovics 23 de Noviembre de 2022<br> Instituto Nacional de Productos Médicos Administración Nacional de Medicamentos, Alimentos y Tecnología Médica

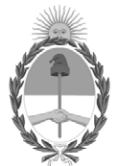

#### **República Argentina - Poder Ejecutivo Nacional** Las Malvinas son argentinas

#### **Certificado - Redacción libre**

**Número: CE-2022-128897920-APN-ANMAT#MS** 

CE-2022-128897920-APN-ANMAT#MS<br>CIUDAD DE BUENOS AIRES<br>Martes 29 de Noviembre de 2022

**Referencia:** 1-0047-3110-004409-22-8

#### **CERTIFICADO DE AUTORIZACIÓN E INSCRIPCIÓN**

Expediente Nº 1-0047-3110-004409-22-8

La Administración Nacional de Medicamentos, Alimentos y Tecnología Médica (ANMAT) certifica que de acuerdo con lo solicitado por PROPATO HNOS S.A.I.C. ; se autoriza la inscripción en el Registro Nacional de Productores y Productos de Tecnología Médica (RPPTM), de un nuevo producto con los siguientes datos identificatorios característicos:

### **DATOS IDENTIFICATORIOS CARACTERÍSTICOS**

PM: 647-468

Nombre descriptivo: Monitor de pacientes multiparamétrico

Código de identificación y nombre técnico del producto médico, (ECRI-UMDNS): 12-636-Sistemas de Monitoreo Fisiológico

Marca(s) de (los) producto(s) médico(s): Comen

Modelos: NC8; NC10; NC12.

Clase de Riesgo: III

Indicación/es autorizada/s:

El monitor de la serie NC8/NC10/NC12 mide los signos fisiológicos de recién nacidos, pacientes pediátricos y adultos, tales como ECG, presión arterial no invasiva (NIBP), presión arterial invasiva (IBP), gasto cardíaco (C.O.), gas anestésico (AG), saturación de oxígeno en pulso (SpO2), temperatura (TEMP), respiración (RESP), frecuencia del pulso (PR), dióxido de carbono tele espiratorio (EtCO2) e índico biespectral (BIS); reconoce los parámetros en forma automática y los muestra en pantalla de acuerdo a los módulos conectados o desconectado. Estos monitores pueden utilizarse en: Clínica general, en instalaciones sanitarias como quirófanos, consultorios externos, departamentos de emergencia, quirúrgicos, médicos e internaciones.

Período de vida útil: 10 años a partir de su primer uso.

Condición de uso: Uso exclusivo a profesionales e instituciones sanitarias

Fuente de obtención de la materia prima de origen biológico: N/A

Forma de presentación: Una unidad; Una unidad con sus accesorios.

Método de esterilización: N/A

Nombre del fabricante: Shenzhen Comen Medical Instruments Co. Ltd.

Lugar de elaboración:

Floor 10, Floor 11 and Section C of Floor 12 of Building 1A & Floor 1 to Floor 5 of Building 2, FIYTA Timepiece Building, Nanhuan Avenue, Matian Sub-district, Guangming District, Shenzhen, Guangdong, 518106, China.

Se extiende el presente Certificado de Autorización e Inscripción del PM 647-468 , con una vigencia cinco (5) años a partir de la fecha de la Disposición autorizante.

Expediente N° 1-0047-3110-004409-22-8

N° Identificatorio Trámite: 40402

AM

Digitally signed by Gestion Documental Electronica<br>Date: 2022.11.29 17:08:36 -03:00

Valeria Teresa Garay Subadministradora Nacional Administración Nacional de Medicamentos, Alimentos y Tecnología<br>Médica